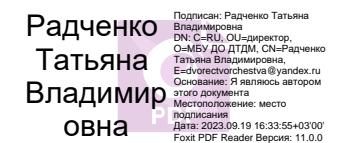

УПРАВЛЕНИЕ ОБРАЗОВАНИЯ АДМИНИСТРАЦИИ МУНИЦИПАЛЬНОГО ОБРАЗОВАНИЯ ГОРОД НОВОРОССИЙСК

#### **МУНИЦИПАЛЬНОЕ БЮДЖЕТНОЕ УЧРЕЖДЕНИЕ ДОПОЛНИТЕЛЬНОГО ОБРАЗОВАНИЯ** «**ДВОРЕЦ ВОРЧЕСТВА ДЕТЕЙ И МОЛОДЕЖИ ИМ. Н.И.СИПЯГИНА» МУНИЦИПАЛЬНОГО ОБРАЗОВАНИЯ ГОРОД НОВОРОССИЙСК**

Принята на заседании педагогического совета or «  $\partial H$  » legs 2023 r. Протокол №  $5$ 

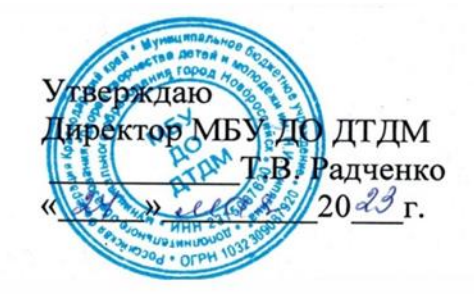

## **ДОПОЛНИТЕЛЬНАЯ ОБЩЕОБРАЗОВАТЕЛЬНАЯ ОБЩЕРАЗВИВАЮЩАЯ ПРОГРАММА**

# **ХУДОЖЕСТВЕННОЙ НАПРАВЛЕННОСТИ** *«Сальвадор. Компьютерное и традиционное рисование»*

**Уровень программы:** ознакомительный **Срок реализации программы***:* 1 год (144 ч) **Возрастная категория: от 7 до 15лет Форма работы:** очная **Вид программы:** модифицированная **Программа реализуется на внебюджетной основе ID-номер программы в АИС «Навигатор» 49271**

> Автор - составитель: Судникович Софья Валерьевна, педагог дополнительного образования

г. Новороссийск, 2023

# **Содержание**

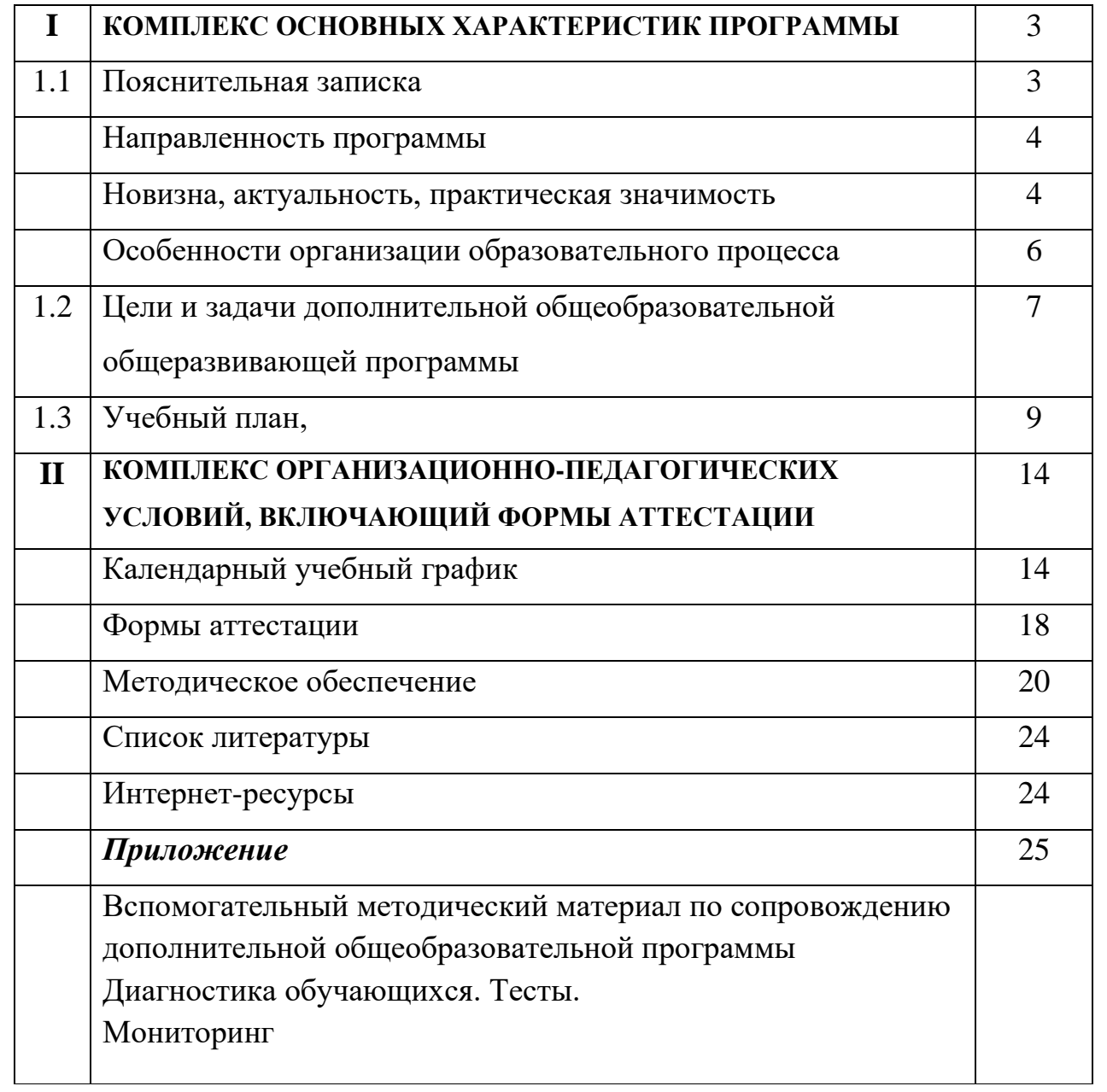

#### **Раздел I. Комплекс основных характеристик программы Пояснительная записка**

Компьютер в цифровой живописи служит инструментом художника, также как и традиционные материалы карандаш или краски. Но для того, чтобы грамотно работать необходимо уметь применять традиционные знания и опыт. Программа направлена на расширение представлений у учащихся о возможностях использования как традиционных средств художественного выражения, так и цифровых для своего творческого самовыражения.

Дополнительная общеобразовательная общеразвивающая программа «Сальвадор. Компьютерное и традиционное рисование» разработана и составлена в соответствии с общей концепцией воспитания, на основе нормативных документов, с учетом современных методик и форм обучения:

1. Федеральный закон Российской Федерации от 29.12.2012г. № 273- ФЗ «Об образовании в Российской Федерации»;

2. Концепция развития дополнительного образования детей до 2030 года, утвержденная распоряжением Правительства Российской Федерации от 31 марта 2022 г. № 678-р;

3. Указ Президента Российской Федерации «О национальных целях развития Российской Федерации на период до 2030 года», определяющего одной из национальных целей развития Российской Федерации предоставление возможности для самореализации и развития талантов;

4. Распоряжение Правительства РФ от 12.11.2020 № 2945-р «Об утверждении плана мероприятий по реализации в 2021 - 2025 годах Стратегии развития воспитания в Российской Федерации на период до 2025 года»;

5. Приказ Минпросвещения от 03.09.2019 № 467 «Об утверждении Целевой модели развития региональных систем дополнительного образования детей»;

6. Приказ Министерства просвещения Российской Федерации от 27.07.2022 № 629 «Об утверждении Порядка организации и осуществления образовательной деятельности по дополнительным общеобразовательным программам»;

7. Приказ Министерства труда и социальной защиты Российской Федерации от 22 сентября 2021 г. № 652н «Об утверждении профессионального стандарта «Педагог дополнительного образования детей и взрослых» (зарегистрировано в Минюсте России 17 декабря 2021 г. N 66403);

8. Постановление Главного государственного санитарного врача Российской федерации от 28 сентября 2020г. № 28 «Об утверждении Санитарных правил СП 2.4.3648-20 «Санитарно-эпидемиологические организациям воспитания и обучения, отдыха и оздоровления детей и молодежи».

9. Постановление Главного санитарного врача от 28.01.2021 №2 «Об утверждении санитарных правил и норм СаНПиН 1.2.3685-21 «Гигиенические нормативы и требования к обеспечению безопасности и (или) безвредности для человека факторов среды обитания»» (гл. VI);

в соответствии с:

10. Письмо Министерства образования и науки России от 18.11.2015г №09- 3242 «О направлении информации» (Методические рекомендации по проектированию дополнительных общеобразовательных программ (включая разноуровневые программы);

11. Письмо Министерства образования и науки Краснодарского края «О рекомендациях по составлению рабочих программ, учебных предметов, курсов и календарно-тематического планирования» от 17.07.2015г № 47-10474/15-14;

12. Методические рекомендации по реализации образовательных программ начального общего, основного общего, среднего общего образования, образовательных программ среднего профессионального образования и дополнительных общеобразовательных программ с применением электронного обучения и дистанционных образовательных технологий от 20 марта 2020г. Министерство просвещения РФ;

13. Положение МБУ ДО ДТДМ «О программе воспитания МБУ ДО ДТДМ и плане воспитательной работы педагогов дополнительного образования»;

14. Устав МБУ ДО ДТДМ.

Дополнительная общеобразовательная общеразвивающая программа «Сальвадор. Компьютерное и традиционное рисование» ежегодно обновляется с учетом развития науки, техники, культуры, экономики, технологии и социальной сферы.

*Художественная направленность* программы формирует художественные и конструктивно-технические способности обучающихся. Программа ориентирована на изучение стандартных традиционных методов рисования, а так же графических приложений Krita,Paint,Pain.net. На занятиях возможно применение планшетов с установленным графическими редакторами. Учебный материал программы направлен на личностное развитие, выявление и поддержку талантливых учащихся, на позитивную социализацию и профессиональное самоопределение.

 Учитывая накопленный педагогический опыт и личные наработки, учебный материал в дополнительной программе составлен и адаптирован с учетом особенностей образовательного учреждения, возраста и уровня подготовки обучающихся. Учебный раздел об истории мультипликации, о советской мультипликации обработан и составлен из информационного источника сайта<http://www.sovetmult.ru/izvestnie/> , <http://www.animator.ru/> , а так же из литературных источников (кн. Халатова Н.В. «Мы снимаем мультфильмы»).

Является ознакомительной, учитывая возрастные и психологические особенности детей не предполагает наличия у учащихся навыков в области компьютерной графики. Уровень подготовки детей может быть разным.

**Актуальность** данной программы заключается в необходимости знаний современного компьютеризированного мира, цифровых информационных, мультимедийных технологий. Изобразительная деятельность оказывает большое влияние на развитие восприятия, образного мышления и мелкой моторики ребенка. Учащиеся приобретают необходимые навыки, как для простой

обработки фотографии, так и создания собственной визитки, плаката, презентации, анимированного рисунка. Кроме того, они познают изнутри труд художника, что поможет определиться с профессиональной сферой деятельности в будущем.

**Уникальность и новизна** данной программы в том, что учебная деятельность учащихся в области технического творчества начинается с ознакомления и овладения начальных знаний работы с художественными материалами и компьютером. Осуществляются межпредметные связи, что в целом повышает воспитательное воздействие каждого занятия. В художественной деятельности используется изобразительная, декоративная, конструктивная, систематизирующая основа курса. Выбор техники и материала зависит от уровня подготовки учащихся, их возрастных особенностей.

В учебной деятельности могут использоваться контактные и бесконтактные формы работы: текстовые лекции, видео-занятия, учебные ролики. Удаленное обучение доступно всем обучающимся не зависимо от места их проживания

**Педагогическая целесообразность**. Содержание программы построено таким образом, что учащиеся знакомятся с основными компьютерными программами, а также программами графической векторной и растровой графики для возможности их дальнейшего широкого использования в области компьютерной графики, моделирования, дизайна. Полученные знания учащиеся могут использовать при изучении школьных предметов: рисовании, черчении, биологии, математики и др. Предоставляются широкие возможности для самовыражения средствами компьютерной графики, демонстрация своих инновационно-технических разработок в докладе, реферате, мультимедиапрезентации. В процессе обучения дети развивают своё пространственное мышление, формируют исследовательские умения и умения принимать оптимальные решения, что в дальнейшем может способствовать профессиональному самоопределению.Исходя из индивидуальных склонностей, возможностей и образовательных потребностей программа предусматривает индивидуальный подход к каждому учащемуся через отслеживание динамики его личностного развития (освоение информационных технологий и выполнение творческих работ).

**Отличительные особенности** программы от уже существующих в том, что она дает учащимся комплексное понимание компьютерной графики как вида искусства, учит совмещать возможности растровой и векторной информации. На практике дети учатся рисовать в различных техниках гуашью, акварелью, пастелью, цветными карандашами, фломастерами. Открывает возможности изучения основных инструментов работы, решая разнообразные задачи при максимальной реализации творческих способностей. У учащихся формируются навыки самостоятельного поиска и анализа информации, постановки, проведения, обработки и анализа эксперимента.

Программу отличает практическая направленность в сочетании с теоретической, творческий поиск, научный и современный подход, внедрение новых оригинальных методов и приемов обучения. При изучении различных техник выполнения работ учащиеся знакомятся с работами художников и современных дизайнеров

**Адресат программы.** Принимаются дети в возрасте от 7 до 15 лет без специальных знаний и требований к предварительной подготовке, имеющие интерес к техническому творчеству (рисование, моделирование, дизайн, анимация, видеомонтаж, программирование и др.). Запись на обучение производится без специального отбора по желанию родителей и детей при наличии медицинской справки. В связи с этим группы комплектуются с учетом интересов и степени подготовленности детей, возможен разновозрастный состав обучающихся. Разновозрастные группы имеют постоянный состав. Занятия проходят в группах по 10 человек. В процессе обучения в объединение могут быть зачислены обучающиеся, не занимающиеся в группе в течение учебного года и последующего, но успешно прошедшие собеседование с педагогом на выявление имеющихся познаний в данной учебной деятельности. В реализации программы могут участвовать дети с ограниченными возможностями здоровья, для которых педагог предусматривает вариативность тем программы, от простого к сложному. *Условия приема:* запись осуществляется через систему заявок на сайте «Навигатор дополнительного образования детей Краснодарского края»<https://р23.навигатор.дети/>и очно в форме заявления от родителей.

**Уровень программы ознакомительный**, что предполагает освоение обучающимися начальных знаний, умений и навыков в области компьютерной грамотности. Формируется интерес и устойчивая мотивация к дальнейшим занятиям.

**Объем и сроки** реализации дополнительной общеобразовательной программы рассчитаны на 1 год обучения 144 часа (36 уч. недель). **Режим занятий**: 2 раза в неделю по 2 часа (40 мин. академический час), с перерывом 5 минут. Работа за компьютером - 20 минут с перерывом на отдых и со сменой деятельности).

**Форма обучения:** очная **(**учебно**-**плановая**,** групповая, используя метод индивидуального подхода).

**Особенности организации образовательного процесса.**  Интеллектуальные возможности учащихся 7 лет во многом отличаются от детей 15 лет. Педагогический подход учитывает вариативные возможности программы, т.к. необходимо адаптировать сложный материал к данному (младшему школьному) возрасту. Учащиеся среднего школьного возраста, как правило, с достаточной базовой подготовкой и запросами «научиться рисовать на компьютере».

Группа формируется из учащихся одного или разных возрастов учитывая младший и средний состав. На занятиях применяется технология личностно*ориентированного* обучения с целью раскрытия возможностей каждого, для организации в дальнейшем совместной познавательной, творческой деятельности (создание коллективной работы). В процессе занятий идет работа над развитием интеллекта, мелкой моторики, творческих задатков, логического

и пространственного воображения, мышления. Знание индивидуальных особенностей учащихся позволяет эффективно использовать *стимулирующее*  влияние коллектива на учебную деятельность каждого ребенка. Неоспоримым преимуществом занятия, является возможность соединения фронтальных и групповых форм обучения (мастер-класс, тематическая мастерская, в т.ч. работа над сценарным распределением ролей по изготовлению реквизита, защита проектов). При организации образовательного процесса широко используются разнообразные традиционные и не традиционные формы проведения занятий: практическое занятие, занятие-консультация, занятие – ролевая игра, занятиепрезентация, квесты, выставки, конкурсы.

Организация образовательного процесса так же соответствует *технологии проблемного обучения* (обучение критическому мышлению, приобретение опыта исследовательской деятельности, поиск собственных личностных смыслов). Методами обучения, в основе которых лежит способ организации занятия, являются частично-поисковые, исследовательские методы обучения. Применение методов репродуктивной деятельности на практических занятиях позволяет существенно повысить мотивацию учащихся, организовать их творческую и исследовательскую работу, развивать творческие способности, математическое и логическое мышление: черчение фигур, дизайн местностимакет, графическое рисование на бумаге, конструирование, моделирование, аппликации из различных материалов.

**Цель программы**: создание условий для личностного творческого развития, формирования конструктивно-технического мышления через освоение современных компьютерных технологий, различных видов анимации.

#### **Задачи:**

#### *Предметные:*

1.Развитие интереса к компьютерным технологиям, овладение практическими навыками работы в растровых и векторных графических редакторах, трехмерного моделирования. Знакомство с основами живописи, изобразительного и декоративно-прикладного творчества.

2.Обучение выполнению работ в различных техниках изобразительного и декоративно-прикладного творчества, основам мультипликационного дела, приобщение к процессу создания мультфильма (изобразительная грамотность, цветовидение и композиция).

3.Расширение познаний профессиональной ориентации, теоретическое и практическое ознакомление с инженерно-техническими профессиями.

#### *Личностные:*

1.Формирование коммуникативных навыков, создание комфортной творческой обстановки в коллективе.

2. Повышение уровня общительности и уверенности в себе, самостоятельности при выполнении проектных работ, умения анализировать объекты, выделять главное.

3.Формирование готовности к саморазвитию и непрерывному образованию.

4. Формирование эстетического восприятия окружающего мира и привитие

дизайнерских, художественных навыков, конструктивно-технических способностей на уровне практического применения.

#### *Метапредметные:*

1. Развитие навыков использовать свои наблюдения и фантазию при выполнении работ. Расширение представления об основных областях применения компьютерной графики, моделирования и дизайна для успешной социализации и профподготовки.

2. Формирование образного и пространственного мышления, внимательности, воспитание аккуратности и ценностного отношения к труду, самореализация в различных видах деятельности.

## **Планируемые результаты программы**

### *Предметные результаты:*

1.Знать основы живописи, изобразительного и декоративно-прикладного творчества. Освоить приемы работы в растровых и графических редакторах, уметь создавать изображения и текст в различных компьютерных техниках.

2.Владеть художественными навыками на уровне практического применения.

3.Уметь выполнять работы в различных техниках изобразительного и декоративно-прикладного творчества.

#### *Личностные результаты:*

1. Развить мотивы к учебной деятельности, потребность в самореализации, саморазвитии, самосовершенствовании.

2.Сформировать личностный смысл и нравственные качества: самостоятельность, ответственность.

3. Применять навыки сотрудничества в разных социальных ситуациях.

4. Сформировать ценностное отношение к труду, работе на результат.

## *Метапредметные результаты:*

1.Освоить способы решения проблем творческого, конструктивно-технического и поискового характера (активно использовать информационные и коммуникационные средства технологий для решения познавательных задач).

2.Уметь применять знания и умения в информационной среде.

3.Расширить представления об основных областях применения компьютерной графики, моделирования и дизайна для их успешной социализации и профподготовки.

Учебный курс программы первого года обучения предполагает владение начальными навыками компьютера: умение работать в операционной системе Windows, работать с файлами и папками, набирать текст в текстовых редакторах, создавать и обрабатывать изображения и графическом редакторе Paint.

## **СОДЕРЖАНИЕ ПРОГРАММЫ Учебно-тематический план группы 7 - 11 лет**

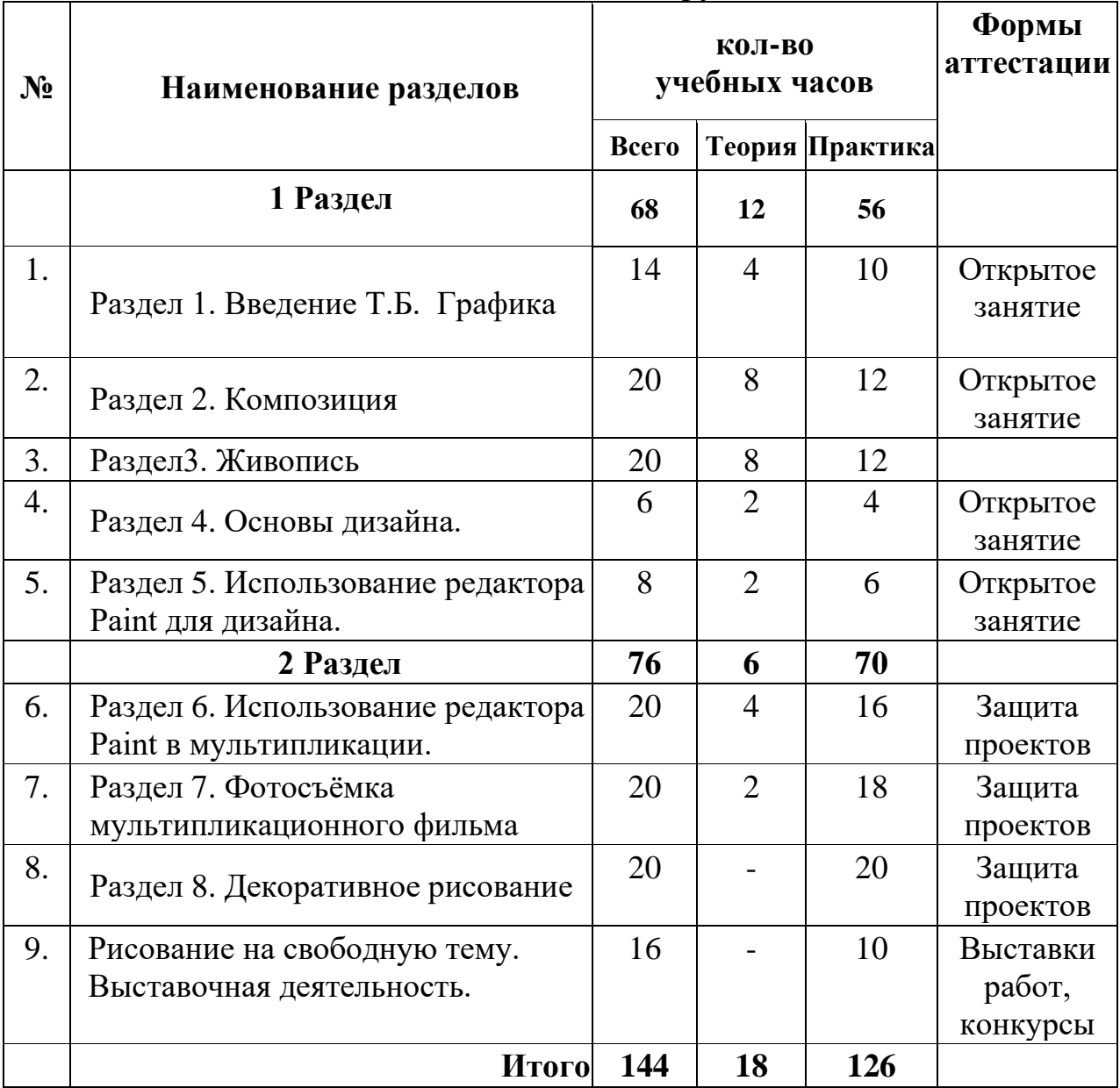

## **Учебный план**

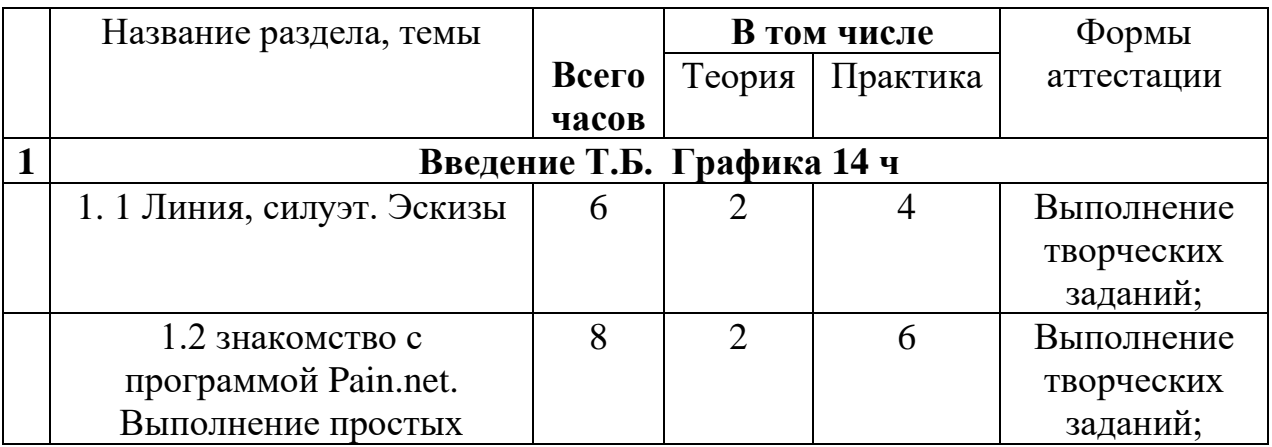

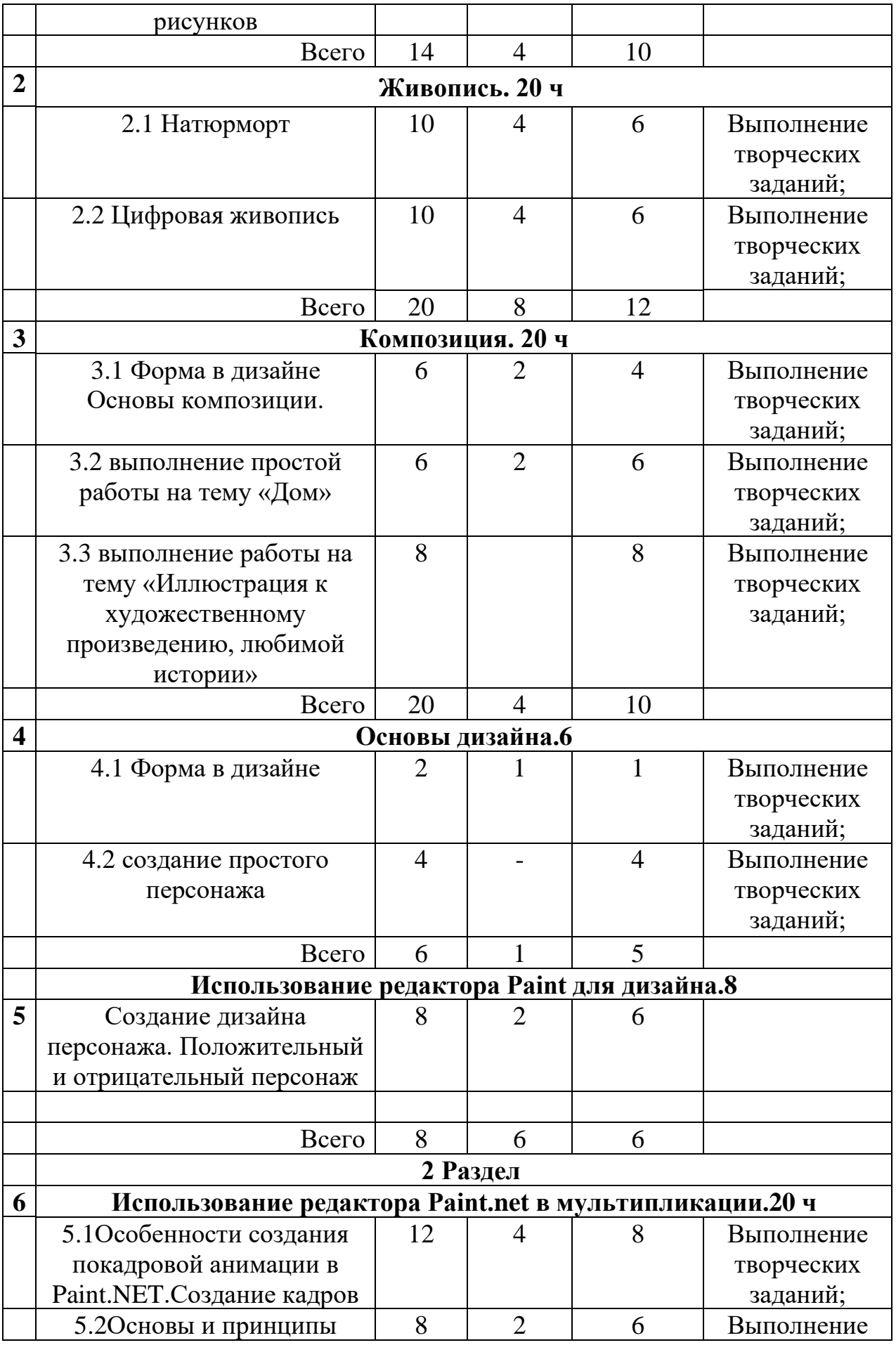

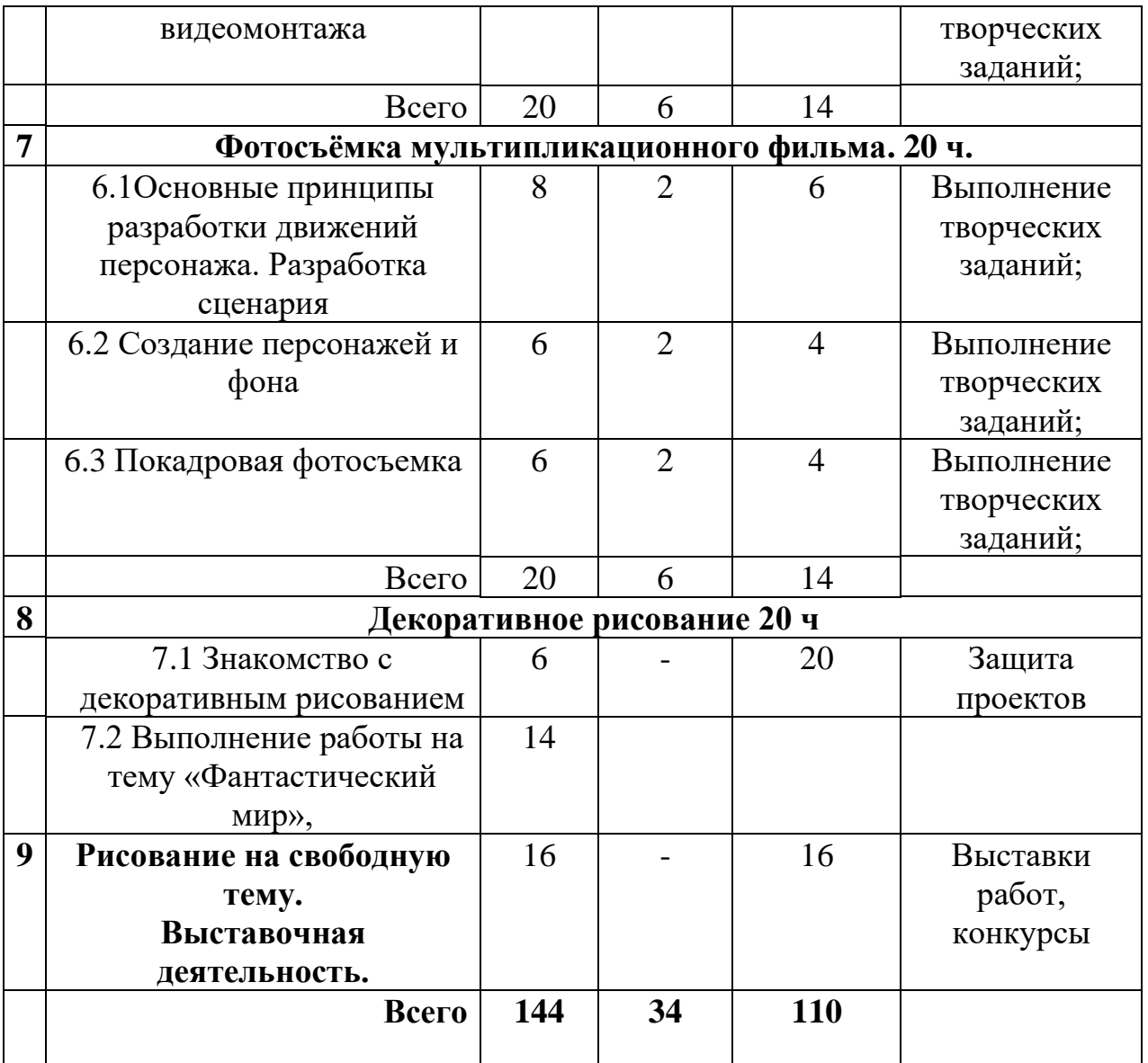

#### **Содержание учебного плана**

## **1.Введение Т.Б. Графика.**

1.1 Линия, силуэт. Эскизы. Навыки работы с карандашом, тушью, цветными ручками. Четкость линий и рисунка. Искусство формы. Композиция в графике. Упражнения на статику и динамику. Инструктаж по безопасности и правилам противопожарной безопасности. Техника безопасности при работе на ПК. *Практика* упражнение на выполнение простой композиции статические и динамические фигуры,

Практика: Создание графического рисунка в Paint

1.2 знакомство с программой Paint.net. Выполнение простых рисунков

Теория: Принцип работы с мышкой и клавиатурой. Горячие клавиши. Изучение компьютера. Принципы работы в программах Paint. Инструментарий программы Paint, используемый для создания рисунков. Технология создания и редактирования графических объектов. Принципы работы в программах Paint.net. Знакомство с профессиями, в которых необходимо умение работать с графическими редакторами. Осуществление действий с фрагментом и рисунком в целом. Создание текста. Добавление надписей и текстов к изображениям

Практика: Создание графического рисунка, редактирование фотографий. Создание коллажа на тему сказки истории. Выполнение упражнений. Изучение на практике свойств различных инструментов, позволяющих как создавать новые изображения

## **2 Живопись.**

2.1 Натюрморт

*Теория:* Знакомство. Правила работы объединения. Цели и задачи объединения. Демонстрация работ по различным направлениям работы кружка. Навыки работы кистью, виденья цвета. Особенности работы с различным материалом - работа с гуашью, акварелью, пастелью.

*Практика:* выполнение работы на тему «Натюрморт»

2.2. Цифровая живопись

*Теория:* Знакомство и работа в программе Krita

*Практика:* выполнение работы на тему «Природа»

#### **3.Композиция**

3.1Основы композиции.

Теория: Упражнения на разработку композиции (статика, динамика). Значение Ритма

Практика: Применение [статики и динамики в композиции](https://www.shad.ru/kursy/akademicheskij-risunok-i-zhivopis/)

3.2Выполнение простой работы на тему «Дом»

Теория: Основы перспективы

Практика: Разработка многофигурной и разноплановой композиции с учетом полученных знаний

3.3 выполнение работы на тему «Иллюстрация к художественному произведению, любимой истории»

Теория:Более глубокое изучение перспективы и объема

Практическая часть: Разработка многофигурной и разноплановой композиции с учетом полученных знаний. Разработка цветового и тонального решения. «Иллюстрация к художественному произведению»

## **4.Основы дизайна**

4.1 Форма в дизайне

Теория: значение понятия «форма». Три вида формы являются основой дизайна: функциональная, конструктивная, эстетическая

Практика: Выполнение упражнений

4.2 Создание простого персонажа

Теория: Значение цвета в дизайне. Основы композиции в дизайне.

Практика: выполнение упражнений. Поиск цветового и тонального решения с учетом поставленной задачи и задумки. Создание цветового единства

## **5.Использование редактора Paint для дизайна.**

Создание положительного и отрицательного персонажа

Теория: дизайн персонажа, силуэт и цвет в дизайне для передачи характера героев

Практика: создание собственный дизайн положительного и отрицательного

персонажа

#### **6.Использование редактора Paint.net в мультипликации.**

6.1Особенности создания покадровой анимации в Paint. NET. Создание кадров

История мультипликации. История отечественной мультипликации. Знакомство с различными видами мультипликации и анимации. Этапы создания анимационного мультфильма в графическом редакторе Paint. NET. Создание индивидуальных творческих проектов.

Практические занятия: Работа над кадрами для анимации 6.2Основы и принципы видеомонтажа

Теория: Программы для видеомонтажа. Принципы работы в программах по видеомонтажу

Практика: Завершение работы по созданию анимации

## **7. Фотосъёмка мультипликационного фильма.**

7.1Основные принципы разработки движений персонажа. Разработка сценария

Теория: Основные принципы разработки движений персонажа. Хронометраж действия, темп, количеством фаз, протяженность действия, число кадров.

Практика: Разработка сценария для анимации

7.2 Создание персонажей и фона

Теория: Создание мультфильма из пластилина и бумаги.

Практика: Подготовка реквизита

7.3 Покадровая фотосъемка

Теория: Основные принципы работы с фотоаппаратом

Практика: Съемка, просмотр отснятого материала. Выбор и обсуждение наиболее выразительных кадров для монтажа. Монтаж видео.

## **8. Декоративное рисование**

8.1 Знакомство с декоративным рисованием

Теория: Знакомство с декоративным рисованием, использование в узоре разнообразных форм, прямых, кривых и ломаных линий, растительного орнамента.

Практика: «Сказочный город», «Космос», «Композиция с сказочными персонажами»

7.2 Выполнение работы на тему «Фантастический мир»,

## **9. Рисование на свободную тему. (20 час.)**

Эта тема занимает важное место в рамках программы и как стимул изучения материала, повышения самооценки детей, значимости их достижений, и как концентрация полученных знаний, комплексное применение их на практике. Подбор темы работы для выставки. Поэтапный разбор создания рисунка. Просмотр работ по теме в Интернете (работы художников, модельеров, дизайнеров).

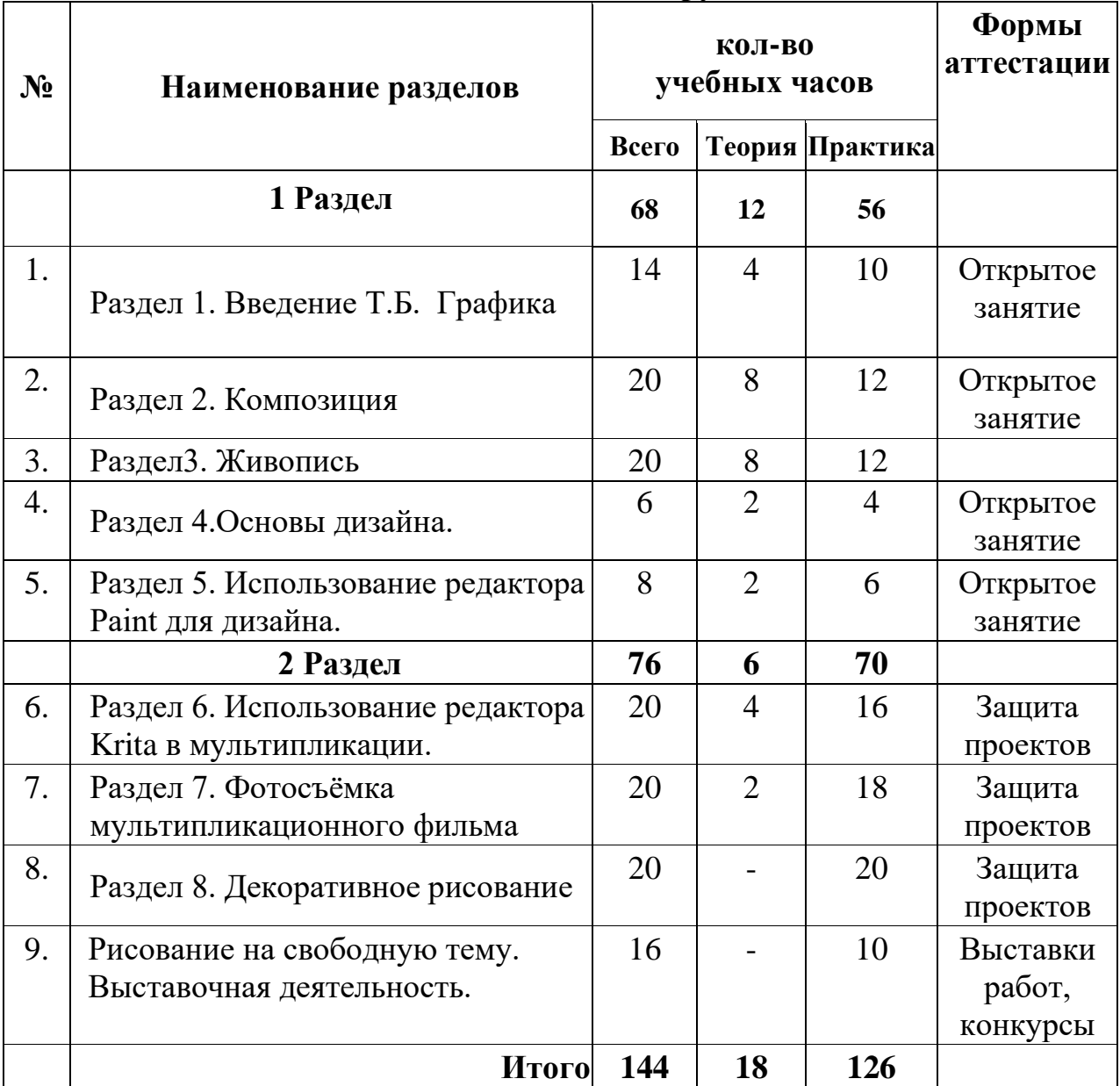

# **Учебно-тематический план группы 11-15 лет**

## **Учебный план**

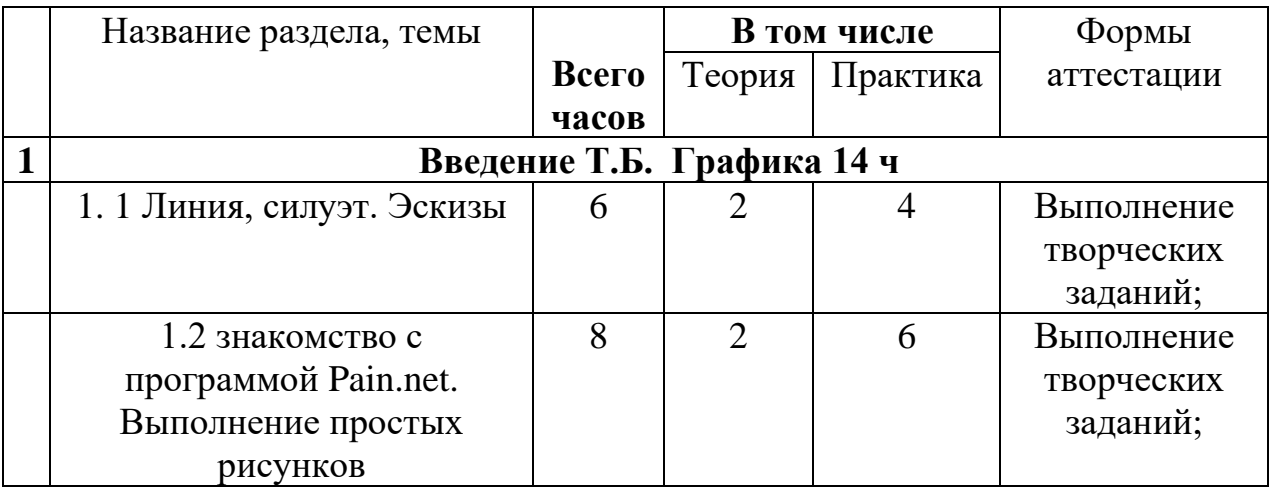

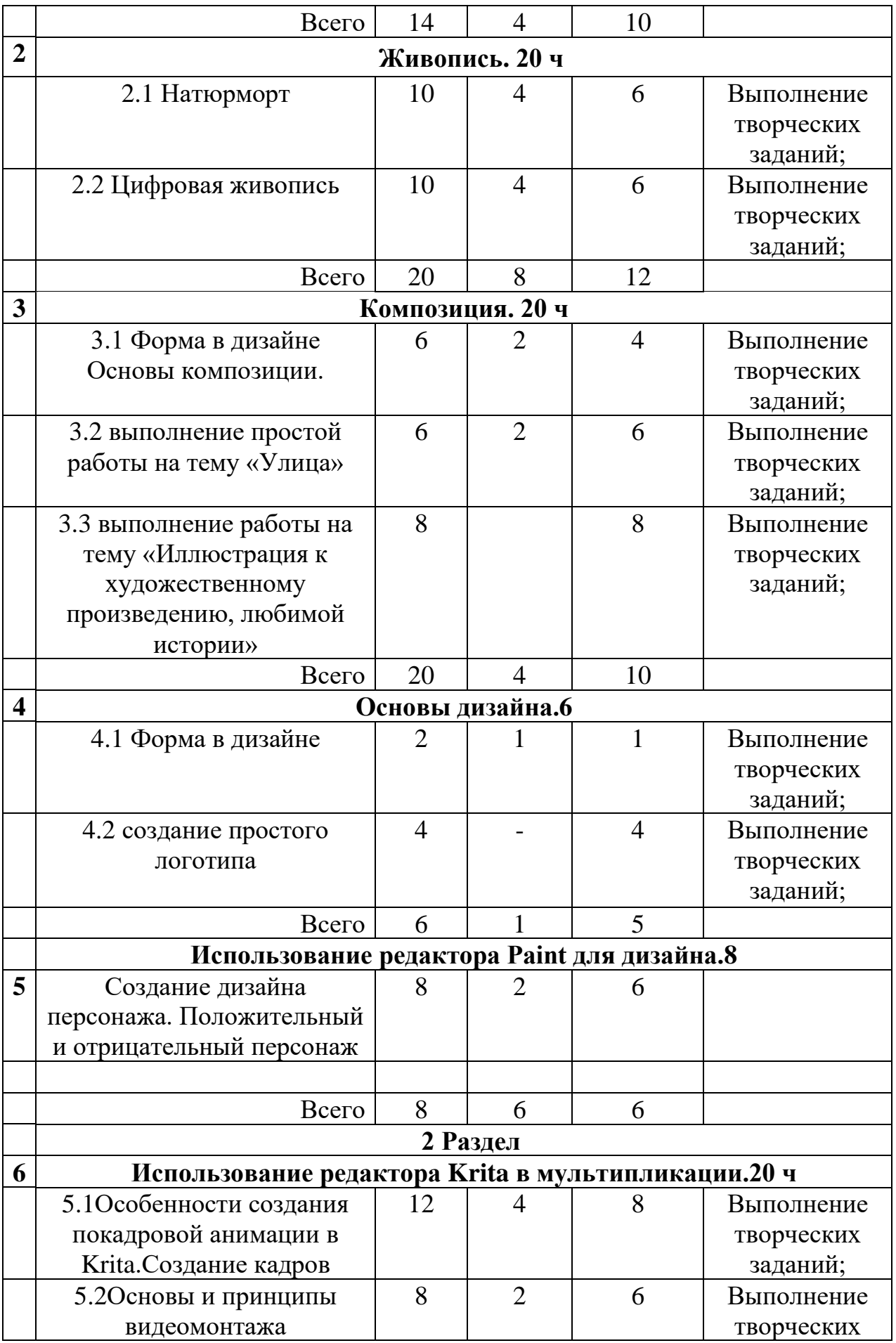

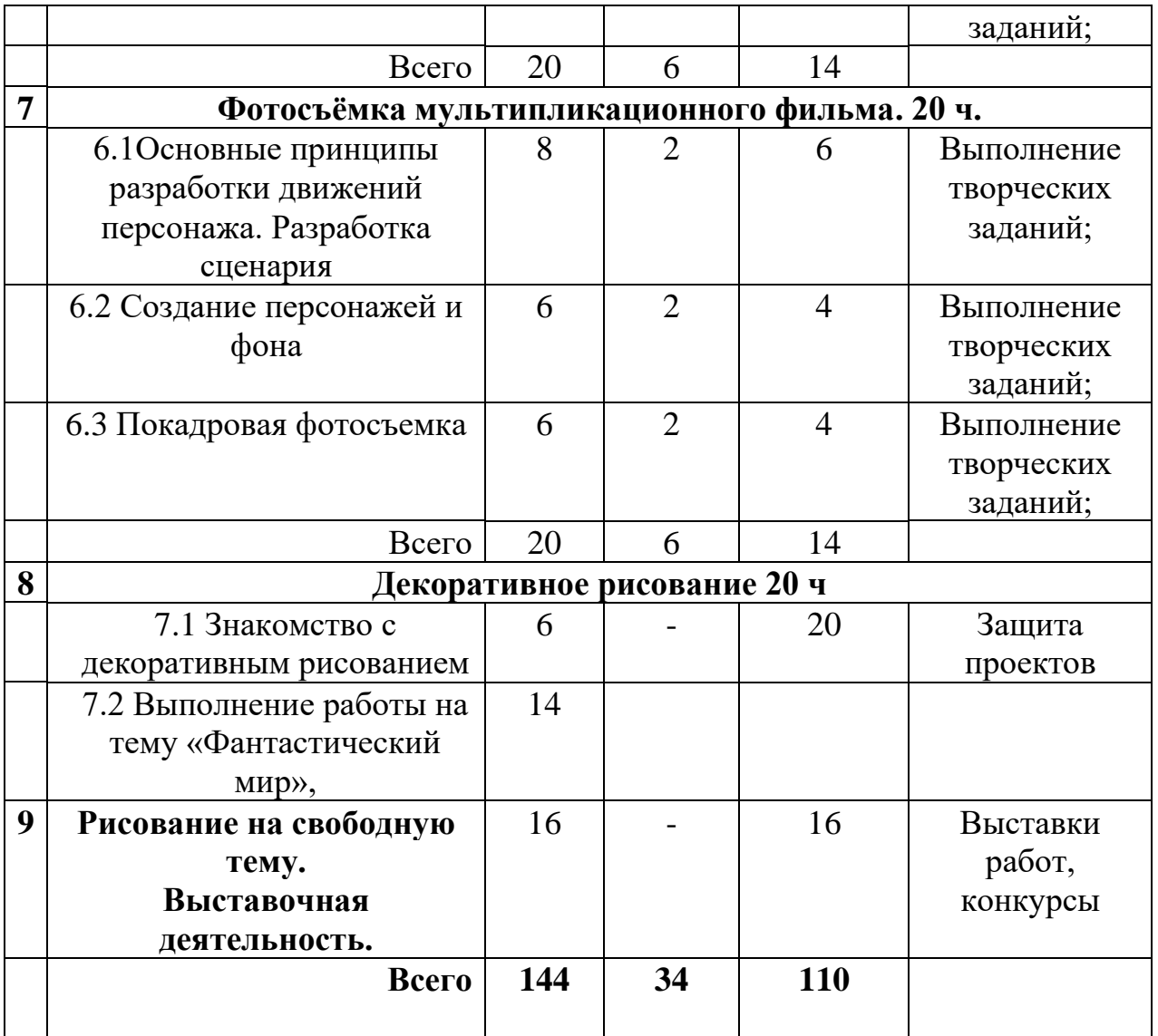

#### **Содержание учебного плана**

## **1.Введение Т.Б. Графика.**

1.1 Линия, силуэт. Эскизы. Навыки работы с карандашом, тушью, цветными ручками. Четкость линий и рисунка. Искусство формы. Композиция в графике. Упражнения на статику и динамику. Инструктаж по безопасности и правилам противопожарной безопасности. Техника безопасности при работе на ПК. *Практика* упражнение на выполнение простой композиции статические и динамические фигуры,

Практика: Создание графического рисунка в Paint

1.2 знакомство с программой Paint.net. Выполнение простых рисунков

Теория: Принцип работы с мышкой и клавиатурой. Горячие клавиши. Изучение компьютера. Принципы работы в программах Paint. Инструментарий программы Paint, используемый для создания рисунков. Технология создания и редактирования графических объектов. Принципы работы в программах Paint.net. Знакомство с профессиями, в которых необходимо умение работать с графическими редакторами. Осуществление действий с фрагментом и рисунком в целом. Создание текста. Добавление надписей и текстов к изображениям

Практика: Создание графического рисунка, редактирование фотографий .Создание коллажа на тему сказки истории. Выполнение упражнений. Изучение на практике свойств различных инструментов, позволяющих как создавать новые изображения

### **2 Живопись.**

2.1 Натюрморт

*Теория:* Знакомство. Правила работы объединения. Цели и задачи объединения. Демонстрация работ по различным направлениям работы кружка. Навыки работы кистью, виденья цвета. Особенности работы с различным материалом - работа с гуашью, акварелью, пастелью.

*Практика:* выполнение работы на тему «Натюрморт»

2.2. Цифровая живопись

*Теория:* Знакомство и работа в программе Krita

*Практика:* выполнение работы на тему «Природа»

#### **3.Композиция**

3.1Основы композиции.

Теория: Упражнения на разработку композиции (статика, динамика). Значение Ритма

Практика: Применение [статики и динамики в композиции](https://www.shad.ru/kursy/akademicheskij-risunok-i-zhivopis/)

3.2Выполнение простой работы на тему «улица»

Теория: Основы перспективы

Практика: Разработка многофигурной и разноплановой композиции с учетом полученных знаний

3.3 выполнение работы на тему «Иллюстрация к художественному произведению, любимой истории»

Теория: Более глубокое изучение перспективы и объема

Практическая часть: Разработка многофигурной и разноплановой композиции с учетом полученных знаний. Разработка цветового и тонального решения. «Иллюстрация к художественному произведению»

#### **4.Основы дизайна**

4.1 Форма в дизайне

Теория: значение понятия «форма». Три вида формы являются основой дизайна: функциональная, конструктивная, эстетическая

Практика: Выполнение упражнений

4.2 Цвет в дизайне. Разработка логотипа.

Теория: Значение цвета в дизайне. Основы композиции в дизайне.

Практика: выполнение упражнений. Дизайн шрифта в графическом редакторе Paint. Создание текстовой надписи. Создание шрифтовой композиции (для детей от 12 лет). Разработка логотипа, эмблемы. Поиск цветового и тонального решения с учетом поставленной задачи и задумки .Создание цветового единства

#### **5.Использование редактора Krita для дизайна.**

Создание положительного и отрицательного персонажа

Теория: дизайн персонажа, силуэт и цвет в дизайне для передачи характера

героев

Практика: создание собственный дизайн положительного и отрицательного персонажа

### **6.Использование редактора Krita в мультипликации.**

6.1Особенности создания покадровой анимации в Krita. Создание кадров

История мультипликации. История отечественной мультипликации. Знакомство с различными видами мультипликации и анимации. Этапы создания анимационного мультфильма в графическом редакторе Krita. Создание индивидуальных творческих проектов.

Практические занятия: Работа над кадрами для анимации 6.2Основы и принципы видеомонтажа

Теория: Программы для видеомонтажа. Принципы работы в программах по видеомонтажу

Практика: Завершение работы по созданию анимации

**7. Фотосъёмка мультипликационного фильма.** 

7.1Основные принципы разработки движений персонажа. Разработка сценария

Теория: Основные принципы разработки движений персонажа. Хронометраж действия, темп, количеством фаз, протяженность действия, число кадров.

Практика: Разработка сценария для анимации

7.2 Создание персонажей и фона

Теория: Создание мультфильма из пластилина и бумаги.

Практика: Подготовка реквизита

7.3 Покадровая фотосъемка

Теория: Основные принципы работы с фотоаппаратом

Практика: Съемка, просмотр отснятого материала. Выбор и обсуждение наиболее выразительных кадров для монтажа. Монтаж видео.

## **8. Декоративное рисование**

8.1 Знакомство с декоративным рисованием

Теория: Знакомство с декоративным рисованием, использование в узоре разнообразных форм, прямых, кривых и ломаных линий, растительного орнамента.

Практика: «Сказочный город», «Космос», «Образ положительного и отрицательного персонажа»

7.2 Выполнение работы на тему «Фантастический мир»,

## **9. Рисование на свободную тему. (20 час.)**

Эта тема занимает важное место в рамках программы и как стимул изучения материала, повышения самооценки детей, значимости их достижений, и как концентрация полученных знаний, комплексное применение их на практике. Подбор темы работы для выставки. Поэтапный разбор создания рисунка. Просмотр работ по теме в Интернете (работы художников, модельеров, дизайнеров).

### **Воспитательная работа с коллективом обучающихся объединения**

Воспитательные мероприятия направлены на создание условий для формирования социально-активной, творческой, нравственно и физически здоровой личности, способной на сознательный выбор жизненной позиции, а также духовному и физическому самосовершенствованию, саморазвитию в социуме.

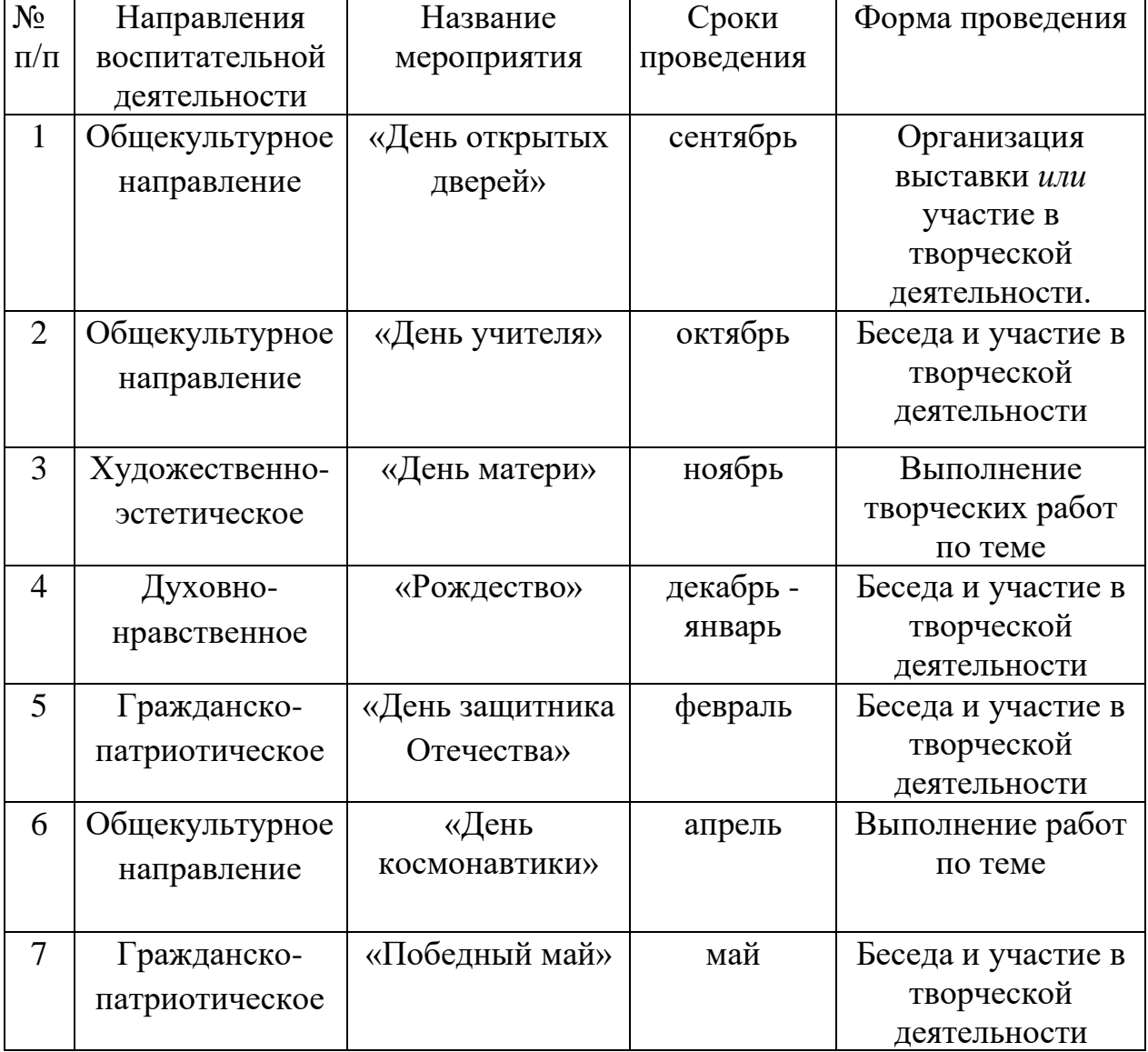

#### **План программы воспитания**

#### **Планируемые результаты программы**

*Предметные результаты:*

1.Владеть основными приемами работы в растровых и графических редакторах, уметь создавать изображения и текст в компьютерных техниках.

2.Знать и понимать разновидности анимационных техник; способ «оживления», движения мультипликационных героев на экране; закон развития сюжета и правила драматургии.

*Личностные результаты:*

1. Развить мотивы к учебной деятельности, потребность в самореализации,

саморазвитии, самосовершенствовании.

2.Сформировать личностный смысл и нравственные качества: самостоятельность, ответственность.

- 3. Применять навыки сотрудничества в разных социальных ситуациях.
- 4. Сформировать ценностное отношение к труду, работе на результат.

*Метапредметные результаты:*

1. Освоить способы решения проблем творческого, конструктивно-технического и поискового характера (активно использовать информационные и коммуникационные средства технологий для решения познавательных задач).

2. Уметь применять знания и умения в информационной среде.

3. Расширить представления об основных областях применения компьютерной графики, моделирования и дизайна для их успешной социализации и профподготовки.

## **КОМПЛЕКС ОРГАНИЗАЦИОННО-ПЕДАГОГИЧЕСКИХ УСЛОВИЙ, ВКЛЮЧАЮЩИЙ ФОРМЫ АТТЕСТАЦИИ**

## **Учебный Календарный График с тематическими занятиями**

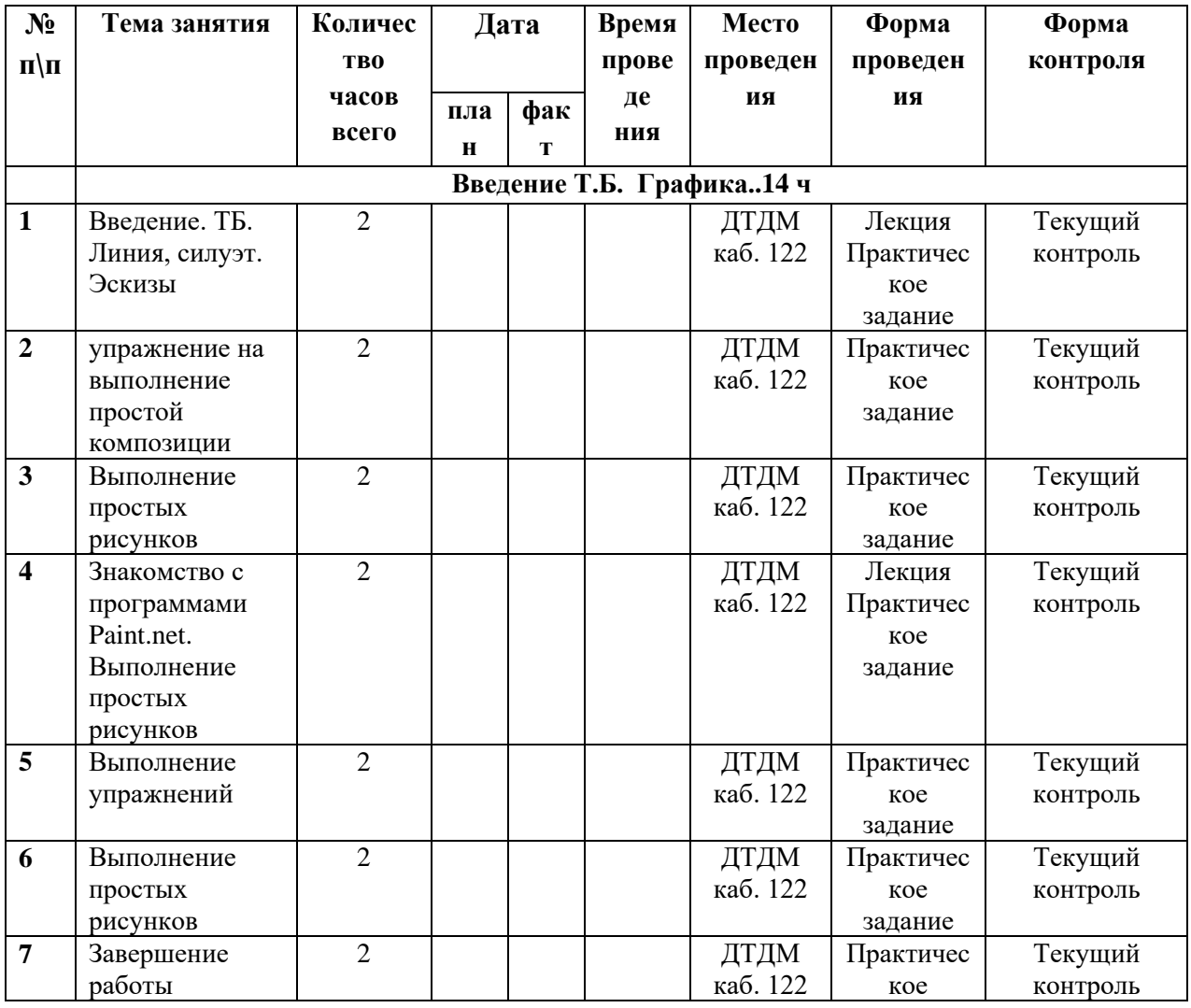

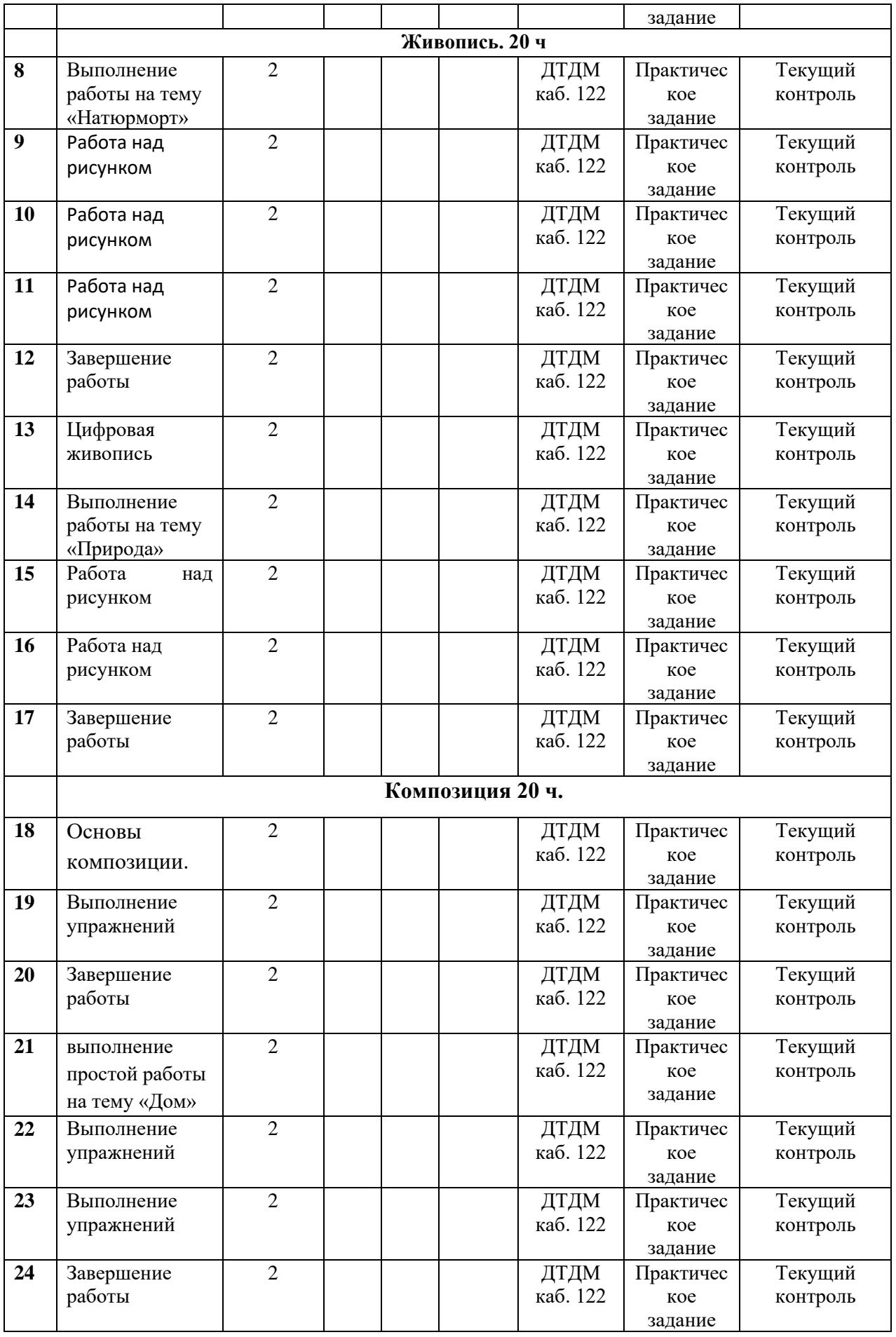

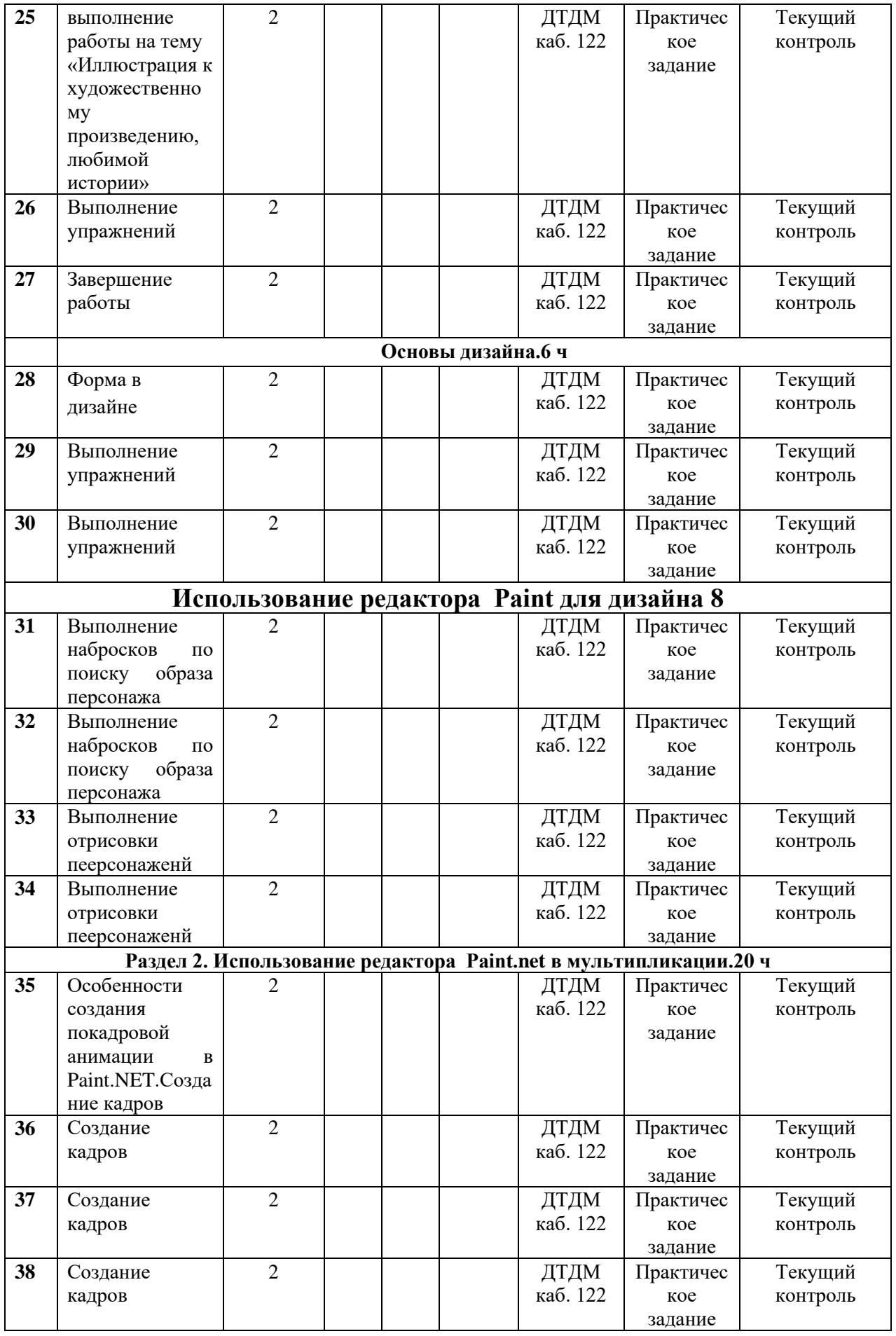

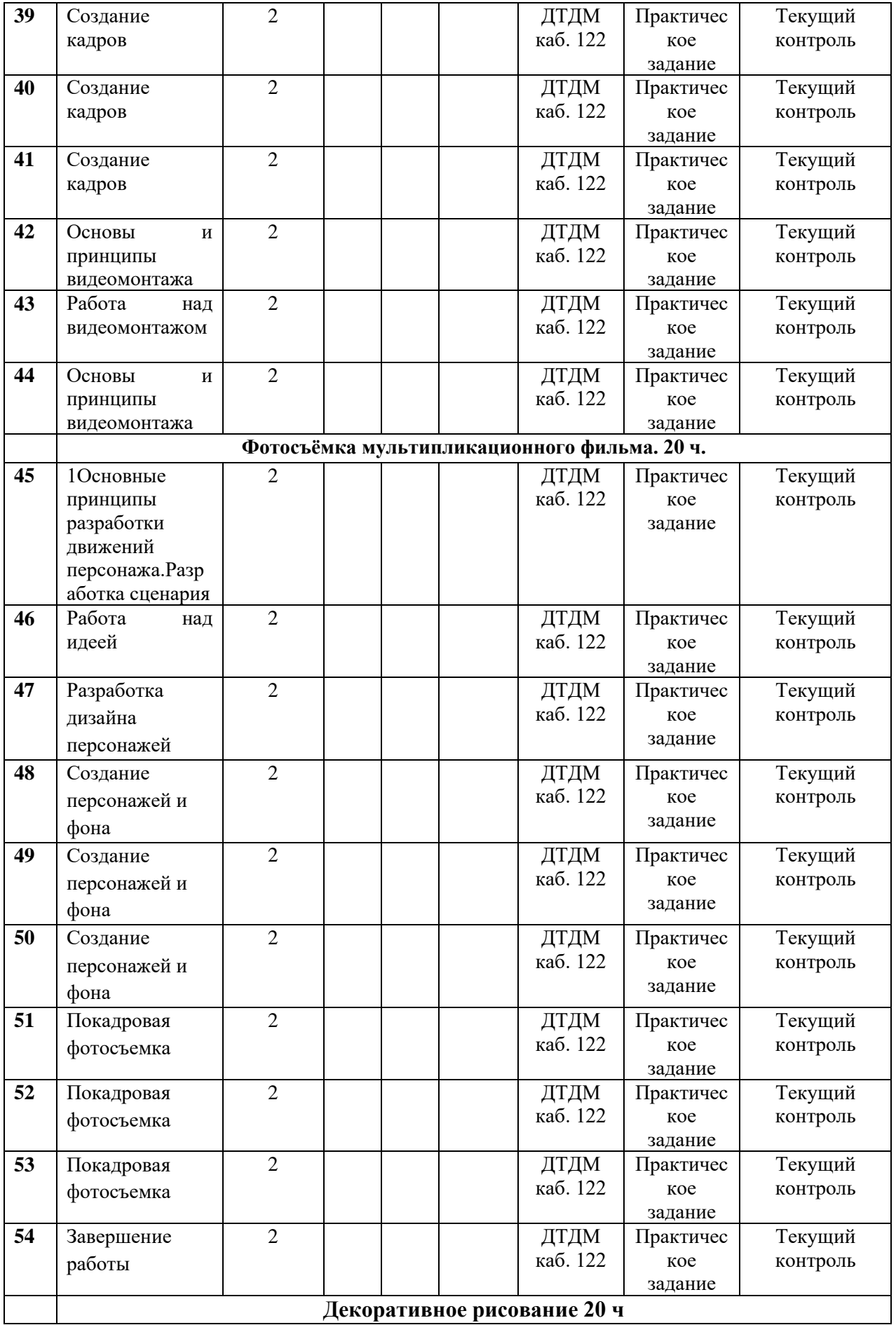

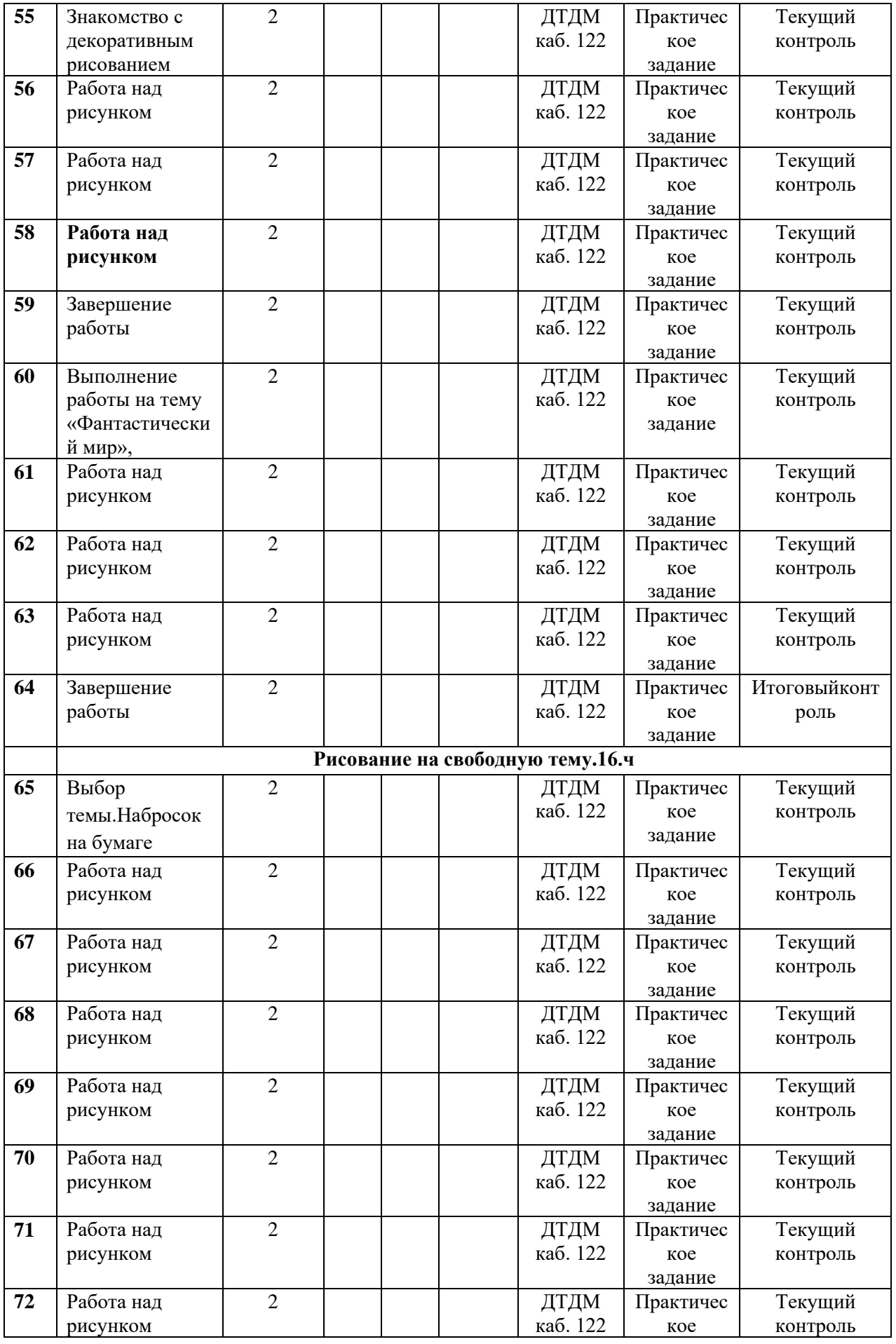

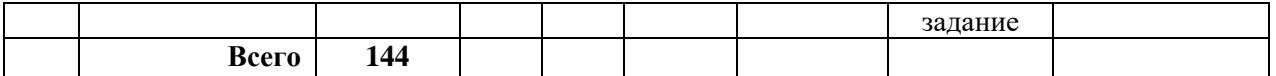

#### **Форма аттестации и контроль.**

Программой предусмотрена аттестация учащихся, направленная на выявление текущего, промежуточного и итогового уровня теоретических знаний, развития практических умений и навыков. *Текущая и промежуточная аттестация:* по итогам изучения разделов (тем) учебного материала. *Итоговая аттестация* проходит по окончании годичного курса обучения.

1. *Текущий контроль*: Собеседование. Практические задания (открытые занятия). Основным моментом выполнения практических работ является умение самостоятельно выполнять практическую работу на компьютере.

2. *Промежуточный контроль*: открытое (контрольное) занятие.

3. *Итоговый контроль*: участие в проектной деятельности, результаты конкурсов.

Формы отслеживания и фиксации образовательных результатов:

1.Фото и видно отчет.

2. Грамоты, Дипломы.

3.Журналы учета педагогам.

4. Диагностический инструментарий.

**Формы подведения итогов** реализации дополнительной общеобразовательной программы и способы определения результативности, качество образовательной деятельности оценивается диагностическими материалами в рамках программы:

• Мониторинг освоения программы (практические задания; самостоятельные творческие проектные работы).

•Мониторинг участия и результативности учащихся в выставках и конкурсах, фестивалях разного уровня.

•Индивидуальная папка работ в электронном виде.

•Портфолио обучающегося (образовательные продукты учащихся, созданные рисунки, открытки, проекты, мультфильмы, наградной материал: грамоты, сертификаты).

Оценка предметных и метапредметных (ИKT-компетентность) результатов учащихся (*Приложение №1к программе*).

#### **ФОРМЫ И ВИДЫ КОНТРОЛЯ**

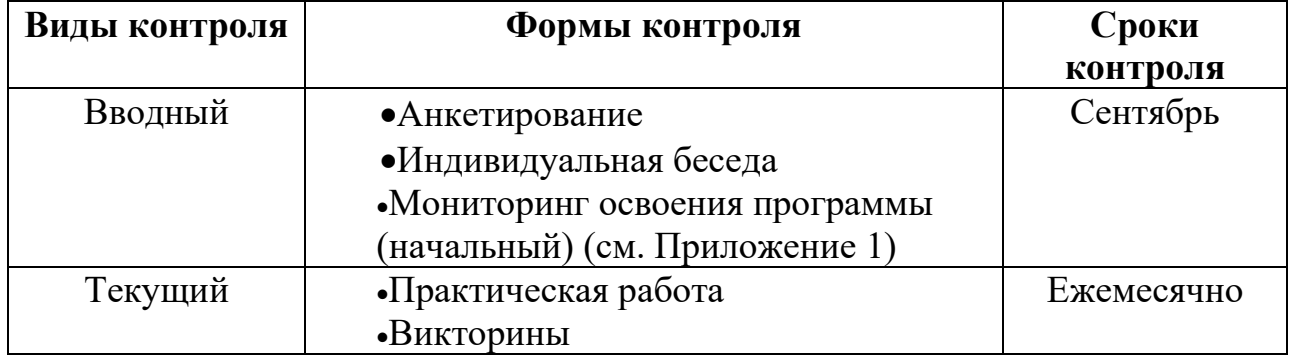

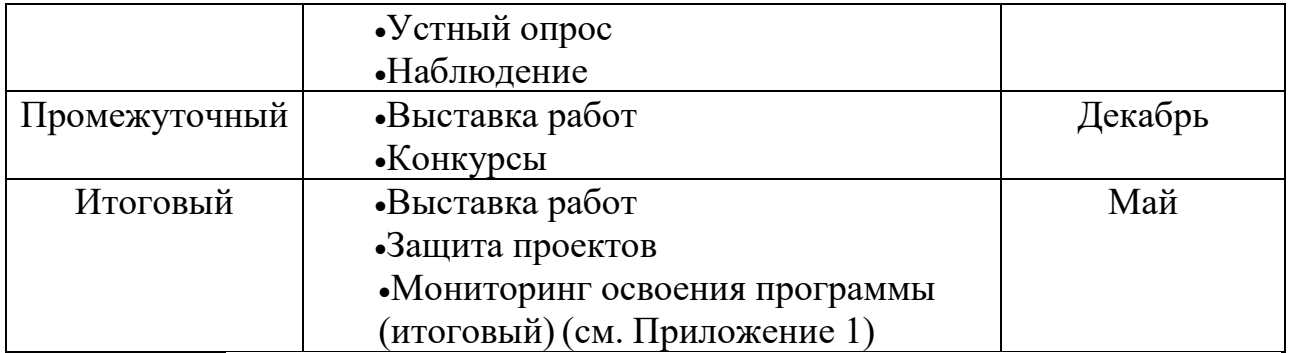

#### **Условия реализации программы**

*Материально-техническое обеспечение*: светлый учебный кабинет с возможным отдельным помещением для работы мастерской, оборудованный мебелью и техническими средствами:

- Столы.
- Стулья и подставки под ноги.
- Компьютеры, программное обеспечение (PowerPoint, Paint, Paint.NET, GIMP).
- Графические планшеты.
- Доска
- Цветной принтер.
- Фотоаппарат
- Художественные материалы

*Методическое обеспечение:* книги, учебные пособия, дидактический материал, канцелярские принадлежности, фото-, видео-материалы, альбомы, диски.

*Кадровое обеспечение:* педагог дополнительного образования, имеющий опыт работы с детьми, знающий специфику образовательного учреждения, со специализацией или курсовой подготовкой по компьютерной графике, владеющий основой работы в графических редакторах.

#### **Методическое обеспечение программы**

Основной тип занятий - практикум. Большинство заданий программы выполняется с помощью персонального компьютера и необходимых программных средств. Каждая тема учебного плана начинается с постановки задачи - характеристики образовательного продукта, который предстоит создать учащимся. Практические работы содержат материал для самостоятельных выполнений заданий разного уровня сложности, направленных на формирование умений, необходимых для выполнения технической задачи на соответствующем минимальном уровне планируемого результата обучения.

В процессе групповой учебной деятельности над творческим проектом при создании графических изображений используется индивидуальный подход в сочетании с поисковым методом. Освоение ключевых способов деятельности происходит на основе выполнения практического задания, которые выполняются на персональном компьютере с установленными графическими программами – утилитами, которые помогают создавать и обрабатывать

цифровые изображения, фотографии, чертежи, трехмерные графические объекты.

Педагогический подход в образовательном процессе заключается в использовании *основных принципов:*

*Принцип научности.* Его сущность состоит в том, чтобы ребенок усваивал реальные знания, правильно отражающие действительность, составляющие основу соответствующих научных понятий.

*Принцип наглядности.* Наглядные образы способствуют правильной организации мыслительной деятельности ребенка. Наглядность обеспечивает понимание, прочное запоминание.

*Принцип доступности* предполагает соотнесение содержания, характера и объема учебного материала с уровнем развития, подготовленности детей. Переходить от легкого к трудному, от известного к неизвестному. Но доступность не отождествляется с легкостью. Обучение, оставаясь доступным, сопряжено с приложением серьезных усилий, что приводит к развитию личности.

*Принцип развивающего обучения* требует ориентации учебного процесса на потенциальные возможности ребенка.

*Принцип осознания процесса обучения.* Данный принцип предполагает необходимость развития у ребенка рефлексивной позиции: как я узнал новое, как думал раньше. Если он видит свои достижения, это укрепляет в нем веру в собственные возможности, побуждает к новым усилиям. И если понимает, в чем и почему он ошибся, что еще не получается, то делает первый шаг на пути к самовоспитанию.

*Принцип воспитывающего обучения* предусматривает форму организации образовательно-воспитательного процесса, использование методов и средств, оказывающих воспитательное влияние на формирование личности в целом (убеждение, поощрение, стимулирование, мотивация).

**Используемые технологии:** Технологии обучения - совокупность средств и методов воспроизведения теоретически обоснованных процессов обучения и воспитания, позволяющих успешно реализовывать поставленные образовательные цели

• Технология модульного обучения - обучение, при котором учебный материал разбит на информационные блоки-модули. Технология построена на самостоятельной деятельности обучающихся, которые осваивают модули в соответствии с поставленной целью обучения.

• Технология перспективно-опережающего обучения -

• Технология проблемного обучения - Технология проблемного обучения предполагает организацию под руководством педагога самостоятельной поисковой деятельности учащихся по решению учебных проблем, в ходе которых у учащихся формируются новые знания, умения и навыки, развиваются способности, познавательная активность, любознательность, эрудиция, творческое мышление и другие личностно значимые качества ИКТ - Применение ИКТ способствует достижению основной цели модернизации образования –

улучшению качества обучения, обеспечению гармоничного развития личности, ориентирующейся в информационном пространстве, приобщенной к информационно-коммуникационным возможностям современных технологий и обладающей информационной культурой, а также представить имеющийся опыт и выявить его результативность

• Коллективно-творческой деятельности - то эффективный метод воспитания, **обучения** и развития учащихся, основанный на позитивной деятельностной активности, **коллективном** авторстве и положительных эмоциях

• Развивающая технология - это упорядоченная совокупность действий, операций и процедур, направленных на развитие личности обучаемого.

• Проектная технология - цель технологии – стимулировать интерес обучающихся к определенным проблемам, предполагающим владение определенной суммой знаний и через проектную деятельность, предусматривающим решение этих проблем, умение практически применять полученные знания

## *Методы обучения, используемые при реализации программы*

1. Последовательное знакомство с различными техниками компьютерной графики: конструктивный – является наиболее простым и заключается в том, что изображаемый предмет составляют из отдельных частей. Он чаще используется на этапах изучения инструментария редакторов; комбинированный – при создании изображения нескольких графических техник.

2. Словесный метод: беседа, рассказ, объяснение, пояснение, словесная инструкция.

3. Наглядный: демонстрация приемов работы в компьютерной графике и дизайне, всевозможные изображения, репродукции, схемы, проекты, в том числе и электронные - просмотр учебных фильмов, презентаций, картин, рисунков, фотографий, показ выполнения работы (частичный, полностью).

4. Практический (работа с аппаратно-программным обеспечением, приобретение навыков работы в дизайнерских программах и исполнение в электронном виде композиционной темы, проекта);

5. Игровой (игровые занятия на развитие творческого воображения, подведение итогов, элементы соревнования).

6. Инновационные методы (поисково-исследовательский, проектный);

7.Эмоциональный метод (подбор ассоциаций, образов, художественные впечатления).

8. Знакомство с Интернет-ресурсами.

#### *Формы работы*:

*Фронтальная:* подача учебного материала всей группе учащихся;

*Групповая:* предоставление возможности самостоятельно построить свою деятельность на основе принципа взаимозаменяемости, ощутить помощь со стороны друг друга, учесть возможности каждого на конкретном этапе деятельности. Всё это способствует более быстрому и качественному выполнению задания. Особым приёмом при организации групповой формы

работы является ориентирование учащихся на создание пар или малых групп с учётом их возраста и опыта работы. *Индивидуально-личностный подход*  предусматривает самостоятельную работу учащихся с оказанием помощи при возникновении затруднения, не уменьшая активности учащихся и содействуя выработке навыков самостоятельной работы.

### *Примерная структура занятия:*

1.Организационная часть. Проверка готовности к занятию.

2.Основная часть. Теоретическая часть (беседа).

3.Перерыв – разминка.

4.Практическая часть: выполнение текущих заданий по теме занятия (индивидуальное, коллективное выполнение, работа в парах).

5.Заключительная часть. Подведение итогов.

Во время выполнения практических занятий учитывается обязательный перерыв для снятия мышечных напряжений и утомления зрения (упражнения на профилактику утомления зрения).

#### **Список литературы для педагога**

1. Горячев А.В., Островская Е.М. «Конструктор мультфильмов «Мультипульти».Справочник-практикум для школьников. –М.:Баласс,2007.

2. Залогова Л.А. Компьютерная графика. Элективный курс: Учебное пособие/Л.А.Залогова. – 2 изд. – М.: БИНОМ. Лаборатория знаний, 2011. – 212 с., 16 с. Ил.: ил.

3. Казакова Р.Г., Мацкевич Ж.В. Смотрим и рисуем мультфильмы. Методическое пособие. - М.: ТЦ Сфера, 2013.

4.Хейл Р.Б. Рисунок. Уроки старых мастеров /пер с англ. О.А. Герасиной. – М.: АСТ: Астрель, 2021.

5. Ячменева Валерия. Занятия и игровые упражнения по художественному творчеству с детьми. – М.: Владос, 2020.

## **Рекомендуемый список литературы для родителей**

1. Залогова Л.А*.* Компьютерная графика. Элективный курс: Практикум/Л.А. Залогова. – М.: БИНОМ. Лаборатория знаний, 2010.

### **Рекомендуемый список литературы для учащихся**

1. Саймон,М.Как создать собственный мультфильм. Анимация двухмерных персонажей / МаркСаймон; пер. с англ. Г.П. Ковалева. — М.: НТ Пресс, 2006 — 336 с : ил. — (ЗО-графикаи анимация).

2. Людвиг-Кайзер У.Л93 Каждый может рисовать. Первые шаги. — СПб.: Питер, 2014 —64 с.: ил.

3 Создание персонажей для анимации, видеоигр и книжной иллюстрации / [перевод с английского Э. Герасимчук]. —Москва : Эксмо, 2021 — 304 с. — (У чимся рисовать на компьютере и планшете).

1.Чиварди Д.Рисунок. Художественный портрет. — М.: Эксмо,2006 — 64 с,ил. — (Классическая библиотека художника).

2.Фасхутдинов Р.Создание персонажей для анимации, видеоигр и книжной иллюстрацииИздательство БОМБОРА, серия Учимся рисовать на компьютере и планшете 2021 г., твердая обложка, 304 страницы, 1350 г Код 1727188, тираж 3000 экз

#### *Интернет-источники*

1.Алексей Гладкий «Самоучитель работы на компьютере: быстро, легко, эффективно» [http://www.wm-help.net](http://www.wm-help.net/)

2.Васильева С.В. Дополнительная общеобразовательная общеразвивающая программа «Компьютерная графика и дизайн» (для детей 11-14 лет). Уроки на компьютере http: [www.Limonmalina.com.](http://www.limonmalina.com/)

3.Профессии дизайнеров:<http://www.profguide.ru/professions> 4[.http://www.myltik.ru/5.http://ru.wikipedia.org/wiki.](http://www.myltik.ru/5.http:/ru.wikipedia.org/wiki)

5. http://wmm5.narod.ru/ - создание видеоклипов из цифровых фотографий с помощью программы Windows Movie Maker.

6.http://www.diary.ru - кратко о процессе создания рисованного мультфильма.

7.http://www.profotovideo.ru - правила работы с фотоаппаратом и штативом.

8.http://www.kinocafe.ru/ - раскадровка.

9.http://myltyashki.com/multiphoto.html - мультипликационный альбом.

## **Диагностика для оценки предметных и метапредметных (ИKT-компетентность) результатов учащихся**

**Цель педагогической диагностики:** определение качества промежуточных и итоговых результатов реализации программы, развития личностных качеств учащихся, коррекция педагогического воздействия. Диагностика состоит из:

• Диагностики качеств усвоения программы.

• Диагностики творческих способностей.

• Диагностики развития технических навыков.

В процессе обучения учащихся отслеживаются *три вида результатов*:

- текущие (выявление ошибок и успехов в творческих работах учащихся);

- промежуточные (проверяется уровень освоения детьми программы за полугодие);

- итоговые (определяется уровень освоения программы за весь учебный год и по окончании всего курса обучения).

*Методы диагностики:*

1) решения учебно-познавательных задач;

2) решение учебно-практических задач;

3) творческая работа;

4) наблюдение;

5) собеседование;

6) устный опрос.

*Формы фиксации и отслеживания результатов:* журнал.

Дифференцированный подход даёт возможность максимально конкретизировать учебные задачи, содержание, а также осуществлять контроль и дать оценку результатам по трем уровням (низкий, средний, высокий). Применение дифференцированного подхода связан с улучшением преподавания, более точной диагностикой развития личности учащегося, раскрытием его творческого потенциала.

Педагогическая задача - правильно организовать учебный процесс, который будет стимулировать развитие способностей учащихся, создавать условия для реализации их возможностей. Ориентиром служат потребности и реальные возможности конкретного учащегося, а критерии (инструмент оценки учащегося) помогают определять и корректировать слабые стороны.

*Уровень определяется по следующим критериям:*

•Анализ продукта творческой деятельности:

- 1. Передача формы.
- 2. Строение предмета.
- 3. Передача пропорции предмета в изображении.
- 4. Композиция.
- 5. Передача движения.
- 6. Цветопередача.
- Анализ процесса творческой деятельности:
- 1. Регуляция деятельности.
- 2. Уровень самостоятельности.
- 3. Творчество.
- 4 . Владение компьютером, работа с программным обеспечением.

Диагностика выявления степени овладения навыками творческой деятельности, оценки предметных и метапредметных (ИKT-компетентность) результатов проводится с учетом критериев:

1)критерии оценки уровня овладения учащимися навыками рисования на компьютере (применяются при *анализе продуктов деятельности*);

2)уровень оценки при анализе процесса *творческой деятельности*.

#### **Оценочные материалы**

*Таблица.* Критерии оценки предметных и метапредметных результатов (ИКТ-компетентность)

*По всем критериям оценка даётся по трехбалльной системе: 1-й – 1 балл; 2-й – 2 балла; 3-й – 3 балла. Все оценки показателей по каждому критерию и по каждому учащемуся суммируются. Наивысшее число баллов, которое можно получить - 30, наименьшее – 10 баллов.*

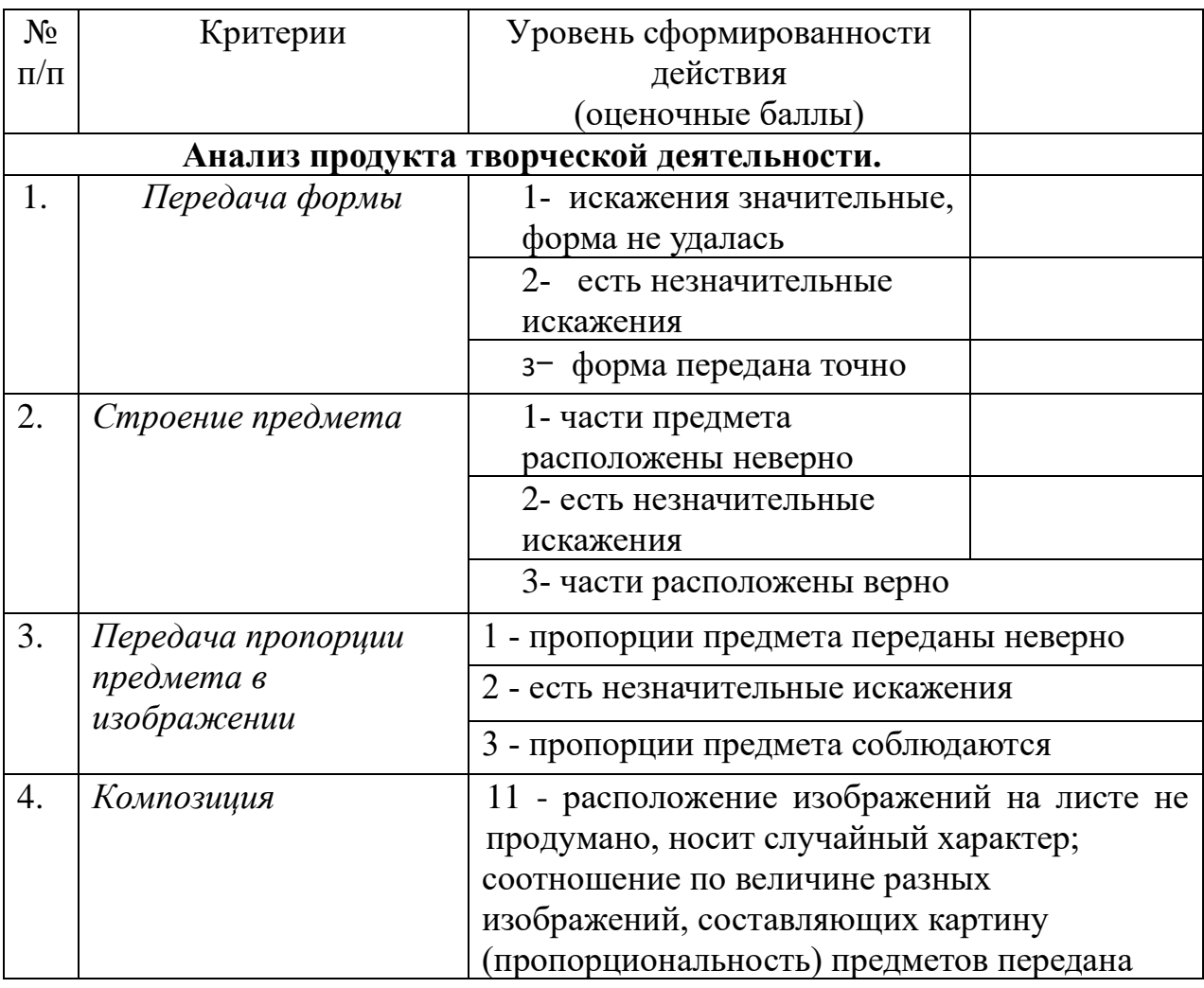

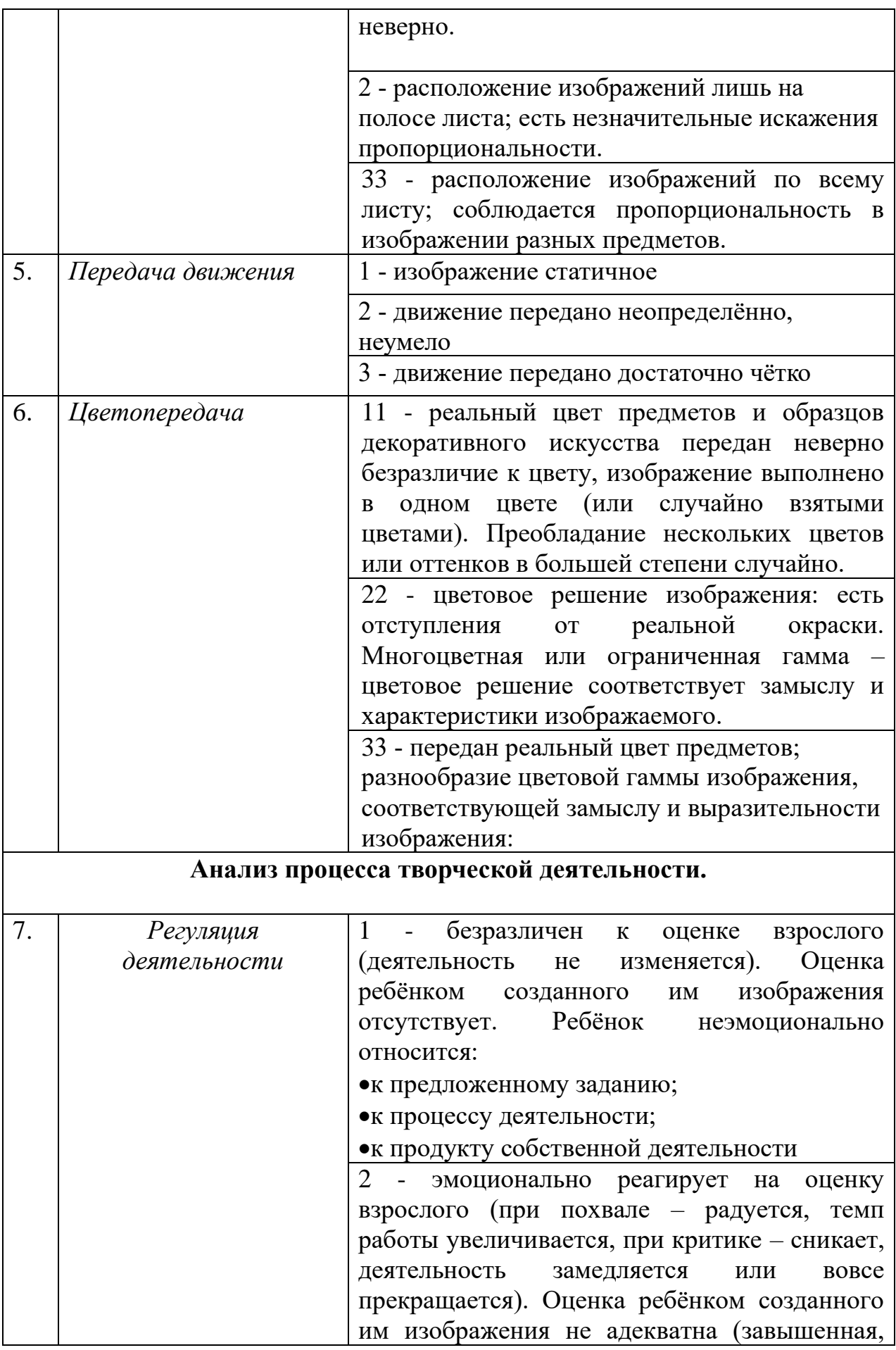

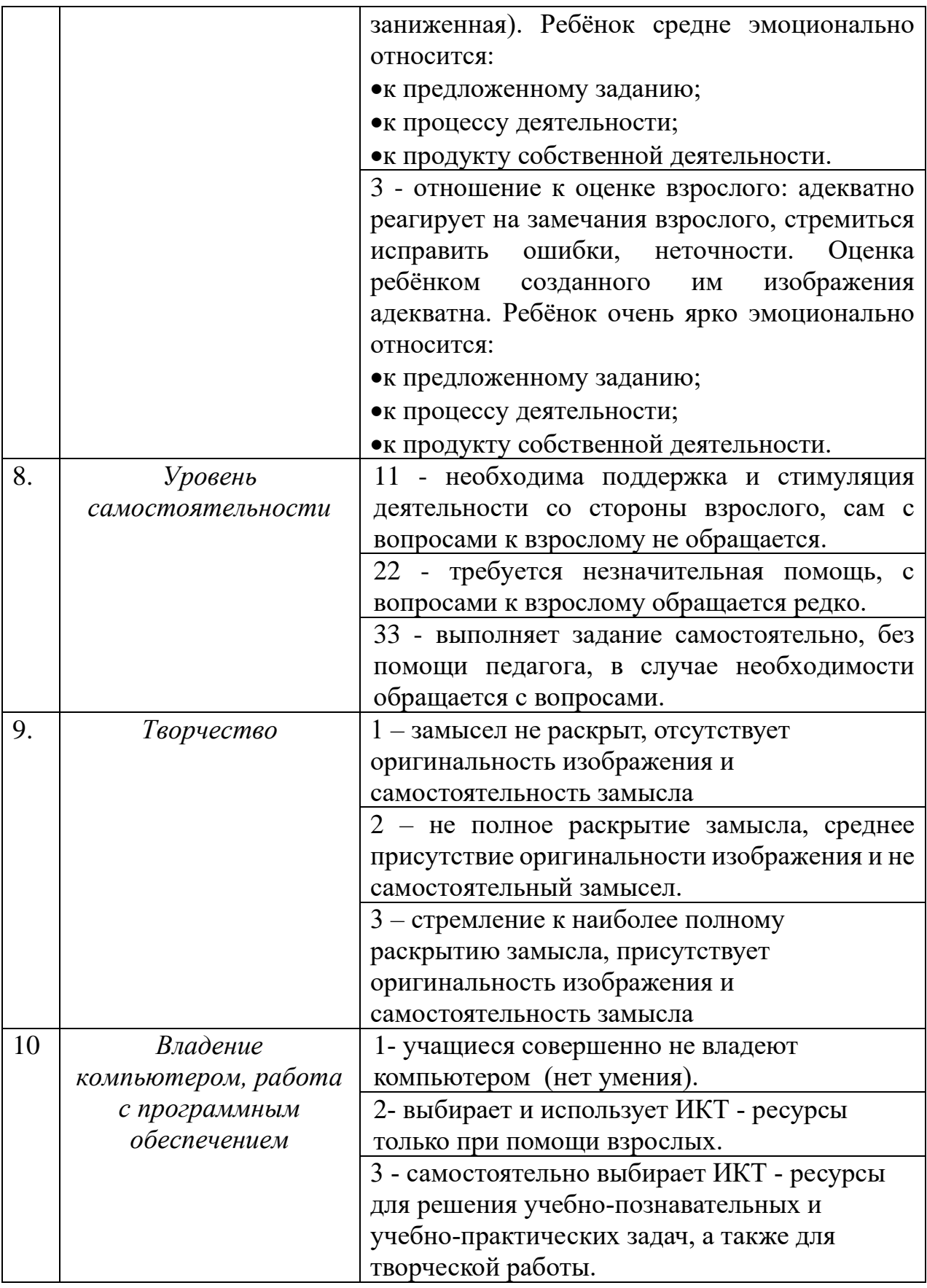

Полученные результаты заносятся в таблицу № 2, № 3, или № 4 в соответствии с проводимой диагностикой (первичная, промежуточная, или итоговая).

На основе набранной суммы можно дифференцировать учащихся по уровню овладения навыками творческой деятельности. Низкий уровень 10-16, средний 17-23, высокий 24-30 баллов.

Для этого нужно создать ранговый ряд. Такой ранговый ряд можно построить и по каждому критерию отдельно.

Текущую диагностику можно построить на анализе продуктов деятельности, позволяющей определить уровень овладения учащимися навыками рисования, лепки, аппликации (опуская те критерии, которые не характерны для некоторых видов деятельности).

По итогам составляется сводная таблица, в которой представлены все баллы, полученные учащимися по каждому критерию и показателю.

**Таблица к приложению №1.** Результаты первичного мониторинга на начало \_\_\_\_\_\_\_\_\_\_\_\_учебного года

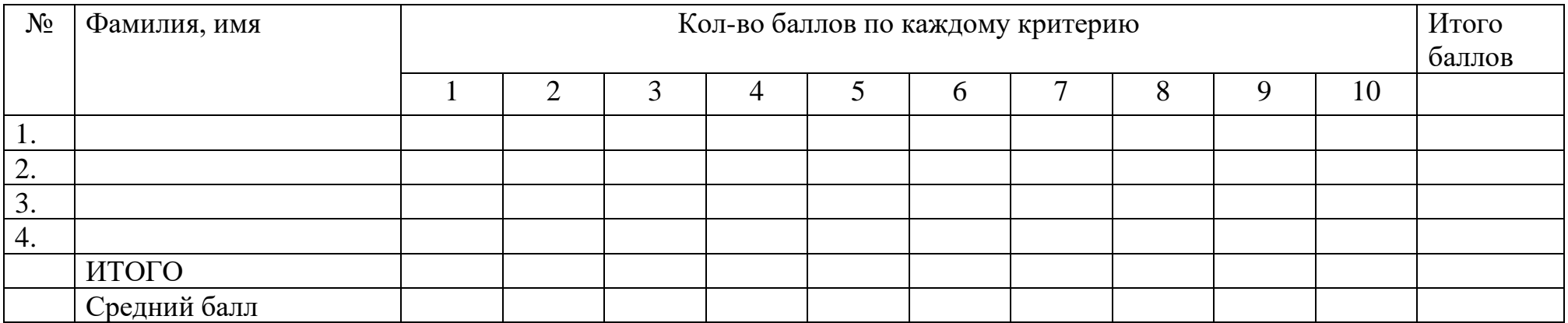

## **Мониторинг результатов обучения учащихся по дополнительной общеразвивающей программе к приложению № 2.**

## Название объединения\_\_\_\_\_\_\_\_\_\_\_\_\_\_\_\_**20\_\_- 20\_\_ уч. год** ФИО педагога\_\_\_\_\_\_\_\_\_\_\_\_\_\_\_\_\_\_\_\_\_\_\_\_\_\_\_\_\_\_\_\_\_\_\_\_\_\_\_\_\_\_\_

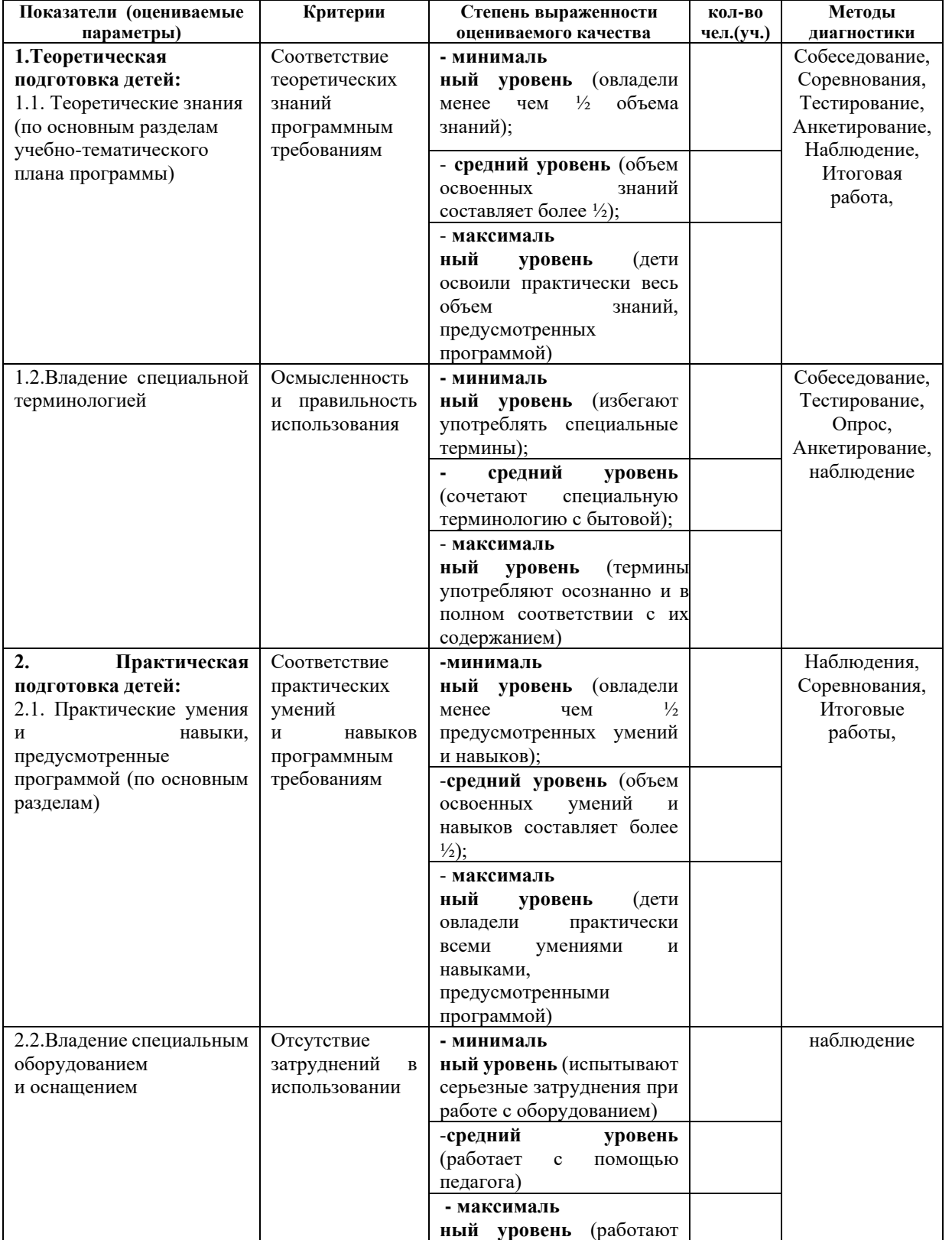

самостоятельно)

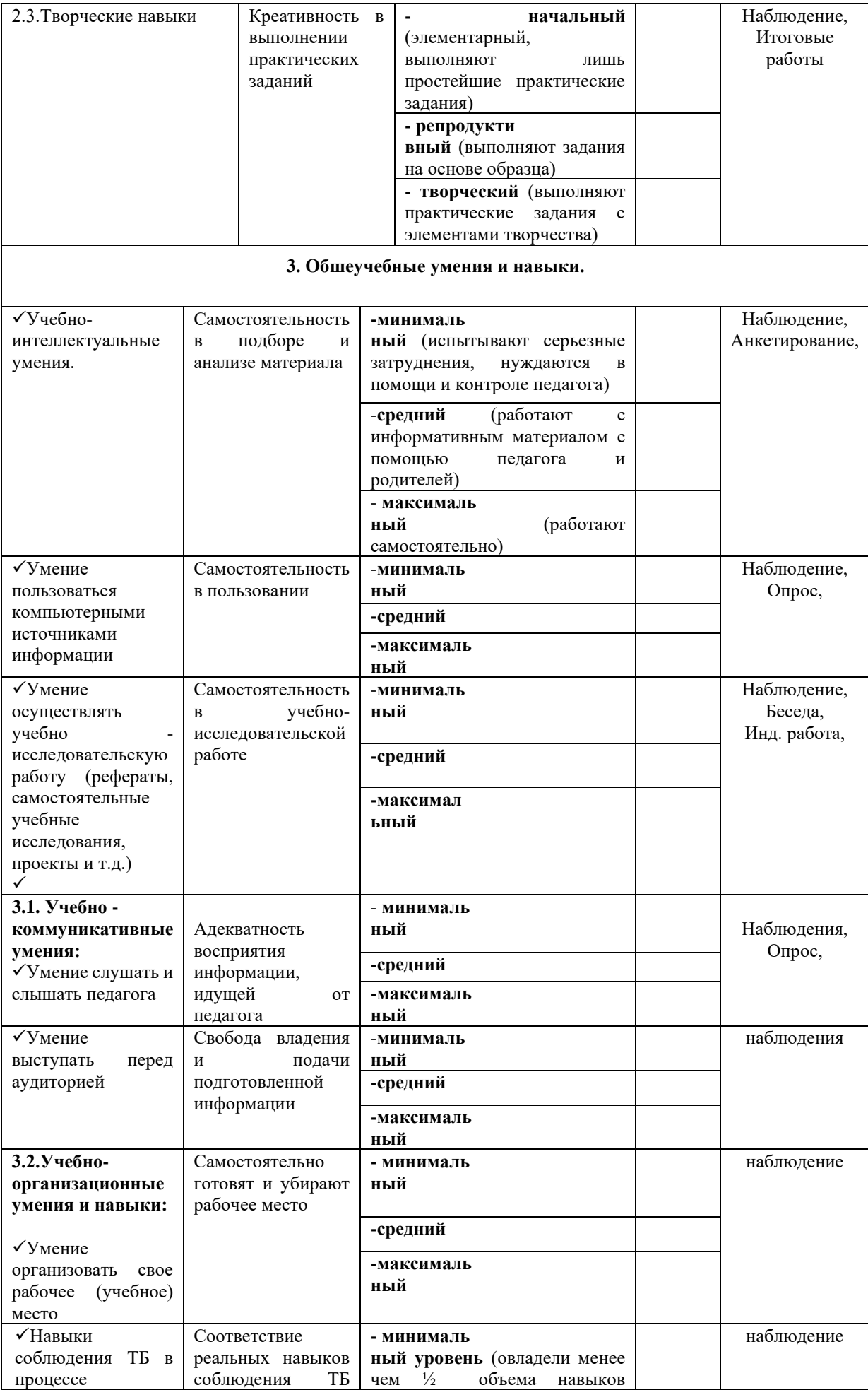

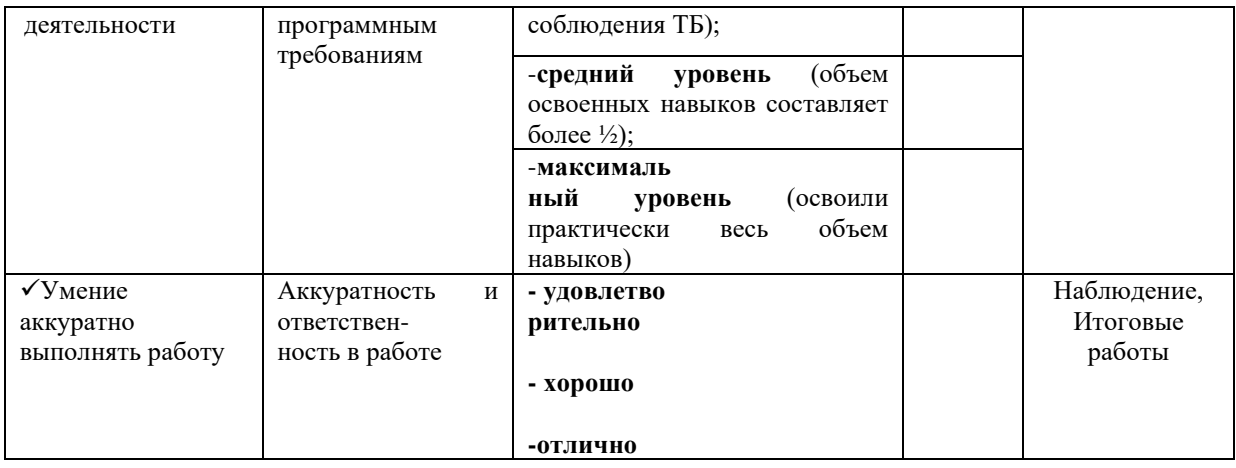